COUPLED PROBLEMS  $T_{ASK-}1$ TRANSMISSION CONDITIONS - SANJAY KOMALA SHESHACHALA sanjayks OI @gmail . vom

$$
\begin{array}{lll}\n\boxed{1} & \text{(a)} & \text{E1} \int d^{2} \delta v & \frac{d^{2}v}{dx^{2}} = \int \delta v + \quad \text{S2 = [0, L]} \\
\downarrow & \downarrow & \downarrow & \downarrow & \downarrow \\
\downarrow & \downarrow & \downarrow & \downarrow & \downarrow & \downarrow\n\end{array}
$$

We know that  
\n
$$
\delta v(0) = 0
$$
  $\frac{d}{dx} \delta v \Big|_{0} = 0$   
\n $\delta v(L) = 0$   $\frac{d}{dx} \delta v \Big|_{L} = 0$   
\n
$$
\frac{d}{dx} \delta v \Big|_{L} = 0
$$
\n
$$
\frac{d}{dx} \delta v \Big|_{L} = 0
$$
\n
$$
\int_{0}^{L} \left(\frac{d}{dx} \delta v\right)^{2} = \left[\frac{d}{dx} \delta v \delta v \Big|_{0}^{L} - \int_{0}^{\infty} \frac{d}{dx} \delta v \delta v\right]
$$
\n
$$
= \left[\delta v(L) \frac{d}{dx} (\delta v)\Big|_{L} - \delta v(0) \frac{d}{dx} (\delta v)\Big|_{0}^{L} - \int_{0}^{L} \frac{d}{dx} (\delta v) \delta v\right]
$$
\n
$$
= 0 - \int_{0}^{L} \frac{d}{dx} (\delta v) \delta v
$$
\nSince  $\delta v \in L_{2}(\Omega)$   $\Delta \frac{d}{dx} (\delta v) \in L_{2}(\Omega)$   
\n
$$
\frac{d}{dx} (\delta v) \in L_{2}(\Omega)
$$
\n
$$
\Rightarrow \delta v \in H^{2}(\Omega)
$$

 $\bullet$ 

 $\frac{d^{2}}{dx^{2}}(\delta v) \in L_{2}(\Omega)$ 

 $1 - 1$ 

Since the beam is clamped

 $rac{dv}{dx}\Big|_{x=1} = 0$  $V(0) = 0$  $V(L) = 0$  $\frac{dv}{dx}\Big|_{x=0} = 0$ 

$$
\Rightarrow \mathbf{t} \in H^{2}(\Omega)
$$
\n
$$
\Rightarrow \mathbf{t} \in H^{2}(\Omega)
$$
\n
$$
\Rightarrow \mathbf{t} \in H^{2}(\Omega)
$$
\n
$$
\mathbf{u} \in L_{2}(\Omega)
$$
\n
$$
\mathbf{u} \in [L_{2}(\Omega)]^{d}
$$
\n
$$
\mathbf{v} \cdot \mathbf{v} \in L_{2}(\Omega)
$$
\n
$$
\mathbf{v} \cdot \mathbf{v} \in L_{2}(\Omega)
$$

(b) Transmission conductions implied by segularily requirement<br>Can be deduced by looking at the weak form. We saw In clacs that  $if u \in H^{1}(\Omega)$ , then it cannot be discontinuous (1) acrose a surface in 3D (2) across a line / curve in  $2D$ 

 $(3)$  across a point in 1D

because the gradient in the weak form will not be defined across the interface. The condition thus was the continuity of the solution, jumps across the interface is zero

 $\llbracket u \rrbracket = 0$ 

In our case  $V \in H^2(\Omega)$ , by similar logic we can deduce and also the jumps in the solution across the interface is zero

> $\begin{bmatrix} dx & 1 \end{bmatrix} = 0$  $\begin{bmatrix} \psi & \psi \end{bmatrix}$  = 0

(c) Let us find the weak form of the whole domain EI  $\int \frac{d^4v}{dx^4}$   $\delta v = RHS = \int f \cdot \delta v$  $=\left\{\begin{bmatrix} \delta v & \frac{d^2v}{dx^3} \end{bmatrix}^L - \int \frac{d}{dx}(\delta v) & \frac{d^2v}{dx^3} \right\}$  EI  $=\left\{\begin{bmatrix} \delta v & \frac{d^2v}{dv^3} \end{bmatrix}^L - \begin{bmatrix} \frac{d}{dv}(\delta v) & \frac{d^2v}{dv^2} \end{bmatrix}^L + \begin{bmatrix} \frac{d^2}{dv^2}(\delta v) & \frac{d^2v}{dv^2} \end{bmatrix}^L \right\} E I$ 

But 
$$
\delta v(0) = \delta v(L) = 0
$$
  
\n
$$
\therefore \int_{0}^{L} \frac{d^{2}}{dx^{2}} (\delta v) \frac{d^{2}v}{dx^{2}} = \int_{0}^{L} f \cdot \delta v
$$

Finding the week from m subdomains

\n
$$
E_{1}I_{0} \int \frac{d^{2}y}{dx^{4}} \delta v = \int f_{1} \delta v = RHS_{1}
$$
\n
$$
= \left\{ \left[ \delta v \frac{d^{3}y}{dx^{3}} \right]_{0}^{p} - \left[ \frac{d}{dx}(\delta v) \frac{d^{2}y}{dx^{2}} \right]_{0}^{p} + \int_{0}^{p} \frac{d^{2}(\delta v)}{dx^{2}} \left\{ \frac{d^{2}y}{dx^{2}} \right\} \left[ E_{1}I_{1} \right]
$$
\n
$$
= \left\{ \left[ \delta v(P) \frac{d^{3}y}{dx^{3}} \right]_{p} - \frac{d}{dx}(\delta v) \right\}_{p} - \frac{d^{2}y}{dx^{2}} \left[ \frac{d^{2}y}{dx^{2}} \right]_{p} - \frac{d^{2}(6y)}{dx^{2}} \left\{ \frac{d^{2}y}{dx^{2}} \right\} \left[ \frac{d^{2}(6y)}{dx^{2}} \right] \left[ \frac{d^{2}y}{dx^{2}} \right] \left[ \frac{d^{2}y}{dx^{
$$

Similarly

RHS<sub>2</sub> = 
$$
\{\left[-\delta v(\rho^{\dagger}) \frac{d^{2}v}{dx^{3}}\right]_{\rho^{+}} + \frac{d}{dx}(\delta v)\right|_{\rho^{+}} \frac{d^{2}v}{dx^{2}}\Big|_{\rho^{+}}\right]_{\rho} + \int d^{2}(\delta v) d^{2}v \frac{d^{2}v}{dx^{2}} \frac{d^{2}v}{dx^{2}} = \frac{E_{2}I_{2}}{dx^{2}} \frac{E_{2}I_{2}}{dx^{2}} = 0
$$
  
\nSumming up, and tomposing with (0), we obtain  
\n $E_{1}I_{1} \delta v(\rho^{-}) \frac{d^{2}v}{dx^{3}}\Big|_{\rho^{-}} - E_{2}I_{2} \delta v(\rho^{+}) \frac{d^{3}v}{dx^{3}}\Big|_{\rho^{+}} = 0$ 

and

 $\bullet$ 

$$
E_{1}I_{2} \frac{d}{dx}(Sv)|_{p+} \frac{d^{2}v}{dx^{2}}|_{p+} - E_{1}I_{1} \frac{d}{dx}(Sv)|_{p-} \frac{d^{2}v}{dx^{2}}|_{p-} = 0
$$
\n
$$
M = EI \frac{d^{2}v}{dx^{2}} = \text{bending moment}
$$
\n
$$
S = EI \frac{d^{2}v}{dx^{3}} = \text{Shear force}
$$
\n
$$
M_{1}S_{V}(P^{-}) - M_{2}S_{V}(P^{+}) = 0
$$
\n
$$
S_{1} \frac{d}{dx}(Sv)|_{p-} - S_{2} \frac{d}{dx}(Sv)|_{p+} = 0
$$

At interface, shear force & bending moonent must be the

$$
\Rightarrow \qquad \left[ \begin{array}{cc} \delta \mathbf{v} & \mathbf{v} \\ \frac{\mathrm{d}}{\mathrm{d}\mathbf{v}} & \delta \mathbf{v} \end{array} \right]_{\rho} = 0
$$

20.6) Given  
\n
$$
\begin{array}{rcl}\n\sqrt{2}x \sqrt{2}x \
$$

 $\bullet$ 

 $1 - 4$ 

 $\mathbb{Q}^{\mathbb{Z}}$ 

$$
Defining H(uvt) = \frac{9}{2} \underline{u} : \Omega \rightarrow R^{3} \mid \underline{u} \in [L_{2}(2)]^{d}
$$
\n
$$
Vx \underline{u} \in [L_{2}(2)]^{d}
$$
\n
$$
1-5
$$

the space  $Y(o) = \{ u \in H(wat) : u \times u = o \text{ on } 32 \}$  $(BC)$ Hence UE Y (0)  $y \in \lambda(\mathfrak{o})$ 

(b) Transmission condution by regularity requirements

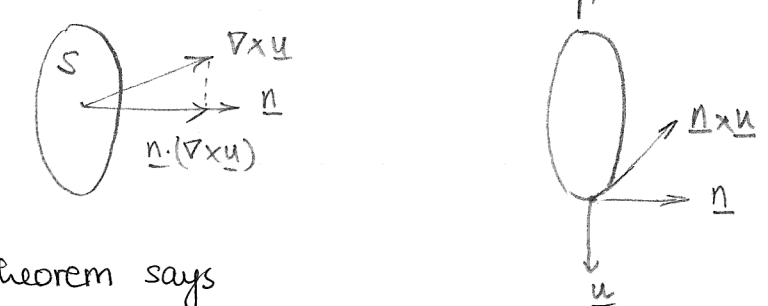

Stokes theorem says  $\int \underline{n} \cdot (\nabla x \underline{u}) = \int n x u$ 

=> jump in the tangential component across the interface = 0  $[1 n \times 4] = 0$ 

(c) Transmission conduction using the fact that integrals are addutive. For each subdomain, the equations in weak form  $CovC$ 

$$
\int_{S_{1}} v_{1} (Vx\underline{u}_{1}) \cdot (Vx\underline{v}) = \int_{S_{1}} \underline{f} \underline{v}_{1} - \int [ \underline{n}_{1} x (Vx\underline{u}_{1})] \cdot \underline{v}
$$
\n
$$
\int_{S_{2}} v_{2} (Vx\underline{u}_{2}) \cdot (Vx\underline{v}) = \int_{S_{2}} \underline{f} \underline{v}_{1} - \int [n_{2} x (Vx\underline{u}_{2})] \cdot \underline{v}
$$
\nAdding 8.  $Wing the equation \text{ for the table domain}$ \n
$$
\int_{S_{2}} v (Vx\underline{u})(Vx\underline{v}) = \int_{S_{2}} \underline{f} \underline{v}_{1} - \int [n \times (Vx\underline{u})] \cdot \underline{v}
$$
\n
$$
\int_{S_{2}} v (Vx\underline{u})(Vx\underline{v}) = \int_{S_{2}} \underline{f} \underline{v}_{1} - \int [n \times (Vx\underline{u})] \cdot \underline{v}
$$
\n
$$
\int_{S_{2}} \overline{v} \cdot (Vx\underline{u})(Vx\underline{v}) = \int_{S_{2}} \underline{f} \cdot \underline{v}_{1} - \int [n \times (Vx\underline{u})] \cdot \underline{v}
$$

$$
\int_{\partial\Omega} [\underline{n} \times (\nabla \times \underline{u})] \cdot \underline{v} = \int [\underline{n} \times (\nabla \times \underline{u}_1)] \cdot \underline{v} + \int_{\partial\Omega} [\underline{n} \times (\nabla \times \underline{u}_2)] \cdot \underline{v}
$$
\n
$$
\Rightarrow \int [\underline{n} \times (\nabla \times \underline{u}_1)] \underline{v} + \int [\underline{n} \times (\nabla \times \underline{u}_2)] = 0
$$
\n
$$
\Rightarrow \text{jump}
$$
\n
$$
[\underline{n} \times (\nabla \times \underline{u})] = 0 \text{ if the necessary theorem}
$$
\n
$$
[\underline{n} \times (\nabla \times \underline{u})] = 0 \text{ if the necessary theorem}
$$
\n
$$
[\underline{m} \times (\nabla \times \underline{u})] = 0 \text{ if the necessary theorem}
$$
\n
$$
[\underline{m} \times (\nabla \times \underline{u})] = 0 \text{ if the necessary theorem}
$$
\n
$$
[\underline{m} \times (\nabla \times \underline{u})] = 0 \text{ if } \underline{m} \times (\nabla \times \underline{u}) = 0
$$
\n
$$
[\underline{m} \times (\nabla \times \underline{u})] = 0 \text{ if } \underline{m} \times (\nabla \times \underline{u}) = 0
$$
\n
$$
[\underline{m} \times (\nabla \times \underline{u})] = 0 \text{ if } \underline{m} \times (\nabla \times \underline{u}) = 0
$$
\n
$$
[\underline{m} \times (\nabla \times \underline{u})] = 0 \text{ if } \underline{m} \times (\nabla \times \underline{u}) = 0
$$
\n
$$
[\underline{m} \times (\nabla \times \underline{u})] = 0 \text{ if } \underline{m} \times (\nabla \times \underline{u}) = 0
$$
\n
$$
[\underline{m} \times (\nabla \times \underline{u})] = 0 \text{ if } \underline{m} \times (\nabla \times \underline{u}) = 0
$$
\n
$$
[\underline{m} \times (\nabla \times \underline{u})] = 0 \text{ if } \underline{m} \times (\nabla \times \underline{u}) = 0
$$
\n
$$
[\underline{m} \times (\nabla \times \underline{u
$$

Now we show  $(3 \rightarrow 2)$ 

 $\bullet$ 

$$
\mu \quad \nabla \times (\nabla \times \underline{u}) - (\lambda + 2\mu) \quad \nabla (\nabla \cdot \underline{u}) = \underline{y} \underline{b}
$$
\n
$$
\text{Using the identity}
$$
\n
$$
\nabla \times \nabla \times \underline{u} = \nabla (\nabla \cdot \underline{u}) - \Delta \underline{u}
$$

 $1 - 6$ 

 $\mathcal{L}_{\mathcal{A}}$ 

$$
-\mu \Delta \underline{u} - (\lambda + \mu) \nabla (\nabla \cdot \underline{u}) = \underline{\rho} \underline{b}
$$

Now that we have shown the equivalence, we develop the vasiational form.

$$
\int_{\Omega} (-\mu \Delta \underline{u}) \underline{v} - (\partial + \mu) \int_{\Omega} \nabla (\nabla \cdot \underline{u}) \cdot \underline{v} = \int_{\Omega} \underline{J} \underline{b} \cdot \underline{v}
$$
  
\n
$$
-\mu \left[ -\int_{\Omega} \nabla \underline{u} : \nabla \underline{v} + \int_{\partial \Omega} \cdot (\nabla \nabla \underline{u}) \right]
$$
  
\n
$$
-\mu \left[ -\int_{\Omega} \nabla \underline{u} : \nabla \underline{v} + \int_{\partial \Omega} \cdot (\nabla \nabla \underline{u}) \right]
$$
  
\n
$$
-\mu \left[ -\int_{\Omega} \nabla \underline{u} : \nabla \underline{v} + \int_{\partial \Omega} \cdot (\nabla \underline{v}) \underline{u} \right]
$$
  
\n
$$
-\mu \left[ -\int_{\Omega} \nabla \underline{u} : \nabla \underline{v} + \int_{\partial \Omega} \cdot (\nabla \underline{v}) \underline{u} \right] = \int_{\Omega} \underline{b} \cdot \underline{v}
$$
  
\nSince  $\underline{v} = \underline{0}$  on  $\partial \Omega$ , we obtain  
\n
$$
\int_{\Omega} \nabla \underline{u} : \nabla \underline{v} + (\partial + \mu) \int_{\Omega} (\nabla \cdot \underline{u}) (\nabla \cdot \underline{v}) = \int_{\Omega} \underline{J} \underline{b} \cdot \underline{v}
$$
  
\nHence for solution  $\underline{b}$  exact  
\n
$$
\int_{\Omega} \nabla \underline{u} : \nabla \underline{v} \le \infty \implies \nabla \underline{u} \in L_{2}(\Omega)
$$
  
\n
$$
\int_{\Omega} (\nabla \cdot \underline{u}) (\nabla \cdot \underline{v}) \le \omega \implies \nabla \cdot \underline{u} \in L_{2}(\Omega)
$$
  
\n
$$
\int_{\Omega} \nabla \underline{u} : \nabla \underline{v} \le \infty \implies \nabla \cdot \underline{u} \in L_{2}(\Omega)
$$
  
\n
$$
\int_{\Omega} (\underline{b} \cdot \underline{v}) \le \omega \implies \nabla \cdot \underline{u} \in L_{2}
$$

(b) To obtain transmission vendutions using the addutive<br>property of integrals, we do the same procedure as exploined in the previous problem

 $\hat{\mathbf{e}}$ 

The boundary terms and the jumps in their quantities  
\nbecome significant  
\nTerm (0) in the addition of subdomain eqn leads to  
\n
$$
\int_{\Gamma} \underline{n_1} \cdot (\mu_1 \nabla u_1) + \int_{\Gamma} \underline{n_2} \cdot (\mu_2 \nabla u_2) = 0
$$
\n
$$
\int_{\Gamma} \underline{n_1} \cdot (\mu \nabla \underline{u}) \cdot \underline{n_2} = 0
$$
\n
$$
\int_{\Gamma} \underline{f} \left[ (\mu_1 + \lambda_1) \nabla \cdot \underline{u}_1 \right] + \int_{\Gamma} \underline{f} \left[ (\mu_2 + \lambda_2) \nabla \cdot \underline{u}_2 \right] = 0
$$
\n
$$
\Rightarrow \underline{f} \left[ (\mu_1 + \lambda_1) \nabla \cdot \underline{u}_1 \right] + \int_{\Gamma} \underline{f} \left[ (\mu_2 + \lambda_2) \nabla \cdot \underline{u}_2 \right] = 0
$$

These are the two transmission conductory

 $\hat{\pmb{\theta}}$ 

 $\bar{z}$ 

 $\hat{\mathcal{A}}$ 

# COUPLED PROBLEMS  $TAsr - 2$ DOMAIN DECOMPOSITION METHODS - SANJAY KOMALA SHESHACHALA sanjayks O1@ gmail.wm

$$
\begin{bmatrix}\n1 & (a) \text{ Addline} & \text{Schwoełz} - \text{ Algebraic version} \\
E_1 I_1 & \frac{d^+ v_1}{d x^4} = f & \text{in } \Omega_2 = [0, L_1] \\
v_1^{(k)} = 0 & \text{on } \alpha = 0 \\
\frac{dv_1^{(k)}}{d \alpha} = 0 & \text{on } \alpha = 0 \\
v_1^{(k)} = v_2^{(k-1)} & \text{on } \alpha = L_1 \\
\frac{dv_1^{(k)}}{d \alpha} = \frac{dv_2^{(k-1)}}{d \alpha} & \text{on } \alpha = L_1\n\end{bmatrix}
$$

$$
E_{2}t_{2} \frac{d^{4}w_{2}}{da^{4}} = f \quad \text{in} \quad \Omega_{2} = [L_{2}, L]
$$
\n
$$
\frac{w_{2}}{da^{4}} = 0 \quad \text{on} \quad L
$$
\n
$$
\frac{dw_{2}}{da} \Big|_{z=L} = 0 \quad \text{on} \quad L
$$
\n
$$
\frac{w_{2}}{da} \Big|_{z=L} = \frac{1}{2} \quad \text{on} \quad L
$$
\n
$$
\frac{w_{2}}{da} = \frac{1}{2} \quad \text{on} \quad L
$$
\n
$$
\frac{dw_{2}}{da} = \frac{dw_{1}}{da} \quad \text{on} \quad z=L_{2} \quad \text{odd}
$$

(b) Matrix version

 $\bullet$ 

For  $s_1$ ,  $v \leq \frac{dv}{dx}$  at  $v \geq r_{12}$  are known

 $\sim$   $\sim$ 

$$
\begin{bmatrix}\n A_{11} & A_{12} \\
 A_{21} & A_{22}\n\end{bmatrix}\n\begin{bmatrix}\n M_1 \\
 M_2\n\end{bmatrix} =\n\begin{bmatrix}\n 4 \\
 1\n\end{bmatrix}
$$

We find the value of interior  $u_1$  because the value on the interface is known from  $I_2$ ,  $u_{L_1}$  is known

$$
\begin{bmatrix} A_{11} & A_{1L_1} \end{bmatrix} \begin{bmatrix} W_1 \\ W_{L_1} \end{bmatrix} = \begin{bmatrix} \hat{F}_1 \\ \hat{F}_2 \end{bmatrix}
$$

We assume that the b.c on the x=0 boundary is idready impored.  $\mathbf{A}$  $45$ 

$$
A_{11} w_1^{(E)} + A_{1L_1} w_{L_1}^{(E)} = f_1^{(E)}
$$
\n
$$
w_1^{(E)} = A_{11}^{-1} (f_1 - A_{1L_1} w_{L_1}^{(E)})
$$
\n
$$
m_{1} p_{0} s_{1} q_{b} c w_{L_1}^{(E)} = w_{L_2}^{(E-1)} f_1 o m \Omega_2
$$
\n
$$
w_1^{(E)} = A_{11}^{-1} (f_1 - A_{1L_1} w_{L_1}^{(E-1)})
$$
\n
$$
= 0
$$

$$
\left[\begin{array}{cc} \widetilde{A}_{11} & \widetilde{A}_{1} \\ \widetilde{A}_{11} & \widetilde{A}_{11} \end{array}\right] \left[\begin{array}{c} \frac{dv_1}{dx} \\ \frac{dv_1}{dx} \end{array}\right] = \left[\begin{array}{c} \widetilde{f}_1 \\ \widetilde{f}_1 \end{array}\right]
$$

from the previous procedure

$$
\frac{dv_1}{dx}^{(k)} = \tilde{\lambda}_{11}^{(k)} \left[ \tilde{f}_1 - \tilde{\lambda}_{1L_1} \frac{dv_{L_1}}{dx} \Big|_{\Omega_2} \right] \longrightarrow \text{2}
$$

1 & 2 provide solutars for the 4th order differential equation.

The same can be caessied out in  $\Omega_2$ 

$$
V_{2}^{(k)} = \mathbf{B}_{11}^{-1} \left( \mathbf{F}_{12} - \mathbf{B}_{12} V_{2}^{(k-1)} \right) \longrightarrow \mathbf{S}
$$
  
\n
$$
\frac{dv_{2}}{dz}^{(k)} = \mathbf{B}_{11}^{-1} \left( \mathbf{F}_{11} - \mathbf{B}_{12} \frac{dv_{2}}{dx} \right) \longrightarrow \mathbf{S}
$$
  
\n
$$
\mathbf{S}_{11} \oplus \mathbf{S}_{12} \oplus \mathbf{S}_{13}^{-1} \left( \mathbf{F}_{11} - \mathbf{B}_{12} \frac{dv_{2}}{dx} \right) \longrightarrow \mathbf{S}
$$

2 
$$
\sqrt{V} \times \sqrt{V} \times \frac{U}{U} = \frac{1}{1} \text{ in } \Omega
$$
  
\n $\sqrt{V} \times \frac{U}{U} = 0 \text{ in } \Omega$   
\n $\frac{M \times U}{V} = 0 \text{ on } \partial \Omega$   
\n $\frac{QQ}{V}$ 

 $\left( \emptyset \right)$ Dir-Neu coupling with iteration by subdomain  $p_0$   $\Omega$ ,  $2, 7x7x \times x^{(k)} = f$  in  $\Omega_1$  $\nabla \cdot \underline{u}^{(k)}_1 = 0 \quad \text{in } \Omega_1$  $n_1 \times \underbrace{u_1^{(k)}}_{\text{fixed } n} = 0$  on  $\partial D_1$ <br>  $n_1 \times (\overline{w} \times \underbrace{u_1^{(k)}}_{\text{fixed } n}) = n_2 \times (\overline{v} \times \underbrace{u_2^{(k-1)}}_{\text{on } n})$  on  $\Gamma$   $\leftarrow$  Neumann

 $ln \Omega$ 

$$
22 \nabla \times \nabla \times \underline{u}^{(k)} = f \quad \text{in } \Omega_2
$$
\n
$$
\nabla \cdot \underline{u}^{(k)} = 0 \quad \text{in } \Omega_2
$$
\n
$$
n_2 \times \underline{u}^{(k)} = 0 \quad \text{in } \Omega_2
$$
\n
$$
n_2 \times \underline{u}^{(k)} = n
$$
\n
$$
\underline{n_2} \times \underline{u}^{(k)} = \underline{n_2} \times \underline{u}^{(k)} = n
$$
\n
$$
\underline{n_2} \times \underline{u}^{(k)} = \underline{n_2} \times \underline{u}^{(k)} = n \quad \Leftrightarrow \text{dirichlet}
$$
\n
$$
\text{trid } \underline{n}
$$
\n
$$
f = (k-1) \quad \text{:} } \underline{\underline{T}^{(k-1)} \times \underline{G}^{(k-1)} = \underline{G}^{(k-1)} \times \underline{G}^{(k)}
$$
\n
$$
l = k \quad \text{:} } \underline{G}^{(k)} = \underline{G}^{(k-1)} = \underline{G}^{(k-1)} =
$$

(b) Here, the following relation holds for both subdomain  $\n y \nabla \times \nabla \times u_i = f \n in \n  $\Omega_1^{\circ}$   $\ldots$   $i=1,2$$  $M_{i} \times M_{i} = 0$  on  $\partial \Omega_{i}$ ,  $\zeta = 1, 2$  $\underline{n} \times \underline{u}_1 = \underline{n} \times \underline{u}_2$  ] on  $\Gamma$ <br> $\underline{n} \times (\nabla \times u_1) = \underline{n} \times (\nabla \times u_2)$  ] on  $\Gamma$ <br>for fixed in

Direct method (Sreklov - Ponnaré operator)

\n
$$
u_{\tilde{l}} = u_{\tilde{l}}^{\circ} + \tilde{u}_{\tilde{l}} \qquad , \quad \tilde{l} = 1, 2
$$
\n
$$
\sim \text{VX Yx} \underline{u}_{\tilde{l}}^{\circ} = f \qquad \text{in} \quad \Omega_{\tilde{l}}
$$
\n
$$
\underline{n} \times \underline{u}_{\tilde{l}}^{\circ} = 0 \qquad \text{on} \quad \partial \Omega_{\tilde{l}}^{\circ}
$$
\n
$$
\underline{n} \times \underline{u}_{\tilde{l}}^{\circ} = 0 \qquad \text{on} \quad \Gamma
$$

and

 $\bullet$ 

$$
\begin{array}{rcl}\n\mathcal{D} & \nabla \times \nabla \times \hat{u}_t &= \mathbf{\hat{D}} \quad \text{in } \Omega_t^2 \\
\underline{n} & \times \hat{u}_t &= 0 \quad \text{on } \partial \Omega_t^2 \\
\underline{n} & \times \hat{u}_t^3 &= \Phi \quad \text{on } \Gamma\n\end{array}
$$

We need to obtain  $\phi$  such that  $u_t = u_t^o + u_t^o$ and the neumann conductor holds

$$
\underline{n} \times (\nabla \times \underline{u}_{1}) = \underline{n} \times (\nabla \times \underline{u}_{2})
$$
\n
$$
\underline{n} \times (\nabla \times (\underline{u}_{1}^{e} + \underline{u}_{1})) = \underline{n} \times (\nabla \times (\underline{u}_{2}^{e} + \underline{u}_{2}))
$$
\n
$$
\underline{n} \times (\nabla \times \underline{u}_{1}^{e}) - \underline{n} \times (\nabla \times \underline{u}_{2}^{e}) = \underline{n} \times (\nabla \times \underline{u}_{2}^{e}) - \underline{n} \times (\nabla \times \underline{u}_{1}^{e})
$$
\n
$$
\phi \rightarrow \underline{n} \times (\nabla \times \underline{u}_{1}^{e}) - \underline{n} \times (\nabla \times \underline{u}_{2}^{e})
$$
\n
$$
\hat{B} \stackrel{\text{r}}{\leq} \text{the.} \text{steklov Poncavés operator}
$$
\n
$$
\begin{aligned}\n\overline{M} \stackrel{\text{r}}{\leq} & \underline{n} \times (\nabla \times \underline{u}_{2}^{e}) - \underline{n} \times (\nabla \times \underline{u}_{1}^{e}) \\
\overline{M} \stackrel{\text{r}}{\leq} & \underline{n} \times (\nabla \times \underline{u}_{2}^{e}) - \underline{n} \times (\nabla \times \underline{u}_{1}^{e})\n\end{aligned}
$$

(c) Matrix version of the steklov-poincaré operator<br>  $\begin{bmatrix} A_{11} & A_{1r} & 0 \\ A_{r1} & A_{r1} & B_{r2} \end{bmatrix} \begin{bmatrix} U_1 \\ U_2 \end{bmatrix} = \begin{bmatrix} f_1 \\ f_2 \end{bmatrix}$ 

$$
\begin{bmatrix} A_{11} & A_{11} & A_{12} \\ 0 & A_{21} & A_{22} \end{bmatrix} \begin{bmatrix} u_1 \\ u_2 \end{bmatrix} = \begin{bmatrix} u_1 \\ u_2 \end{bmatrix}
$$

$$
\begin{bmatrix}\nA_{11} & A_{11}r_{0} \\
A_{11} & A_{11}r_{0}\n\end{bmatrix}\n\begin{bmatrix}\nu_{11}^{(k)} \\
u_{11}^{(k)}\n\end{bmatrix} =\n\begin{bmatrix}\nA_{1} \\
A_{11}^{(k)} - A_{12}u_{2}^{(k)} - A_{11}^{(k)}u_{11}^{(k)}\n\end{bmatrix}
$$
\nwe get  $u_{2}^{(k)}$  from the eqm.   
\n $A_{22}u_{2}^{(k)} = A_{2} - A_{21}u_{1}^{(k-1)}$    
\n $A_{23}u_{2}^{(k)} = A_{2} - A_{21}u_{1}^{(k-1)}$    
\n $u = 0$  on 30.\n  
\n(a) Itvain by subdomain with Dirichlet -Fubini coupling  
\n $-k_{1}Du_{1} = f$  in  $\Omega$ ,  
\n $u_{1}^{(k)} = 0$  on 32.  
\n $k_{1}2u_{1}^{(k)} + \Upsilon_{1}u_{1}^{(k)} = k_{2}\frac{\partial u_{2}}{\partial n} + \Upsilon_{2}u_{2}^{(k-1)}$  on  $\Gamma$    
\n $-k_{2}Du_{2}^{(k)} = f$  in  $\Omega_{2}$   
\n $u_{2}^{(k)} = 0$  on 32<sub>2</sub>  
\n $u_{2}^{(k)} = 0$  on 32<sub>2</sub>  
\n $u_{2}^{(k)} = 0$  on 32<sub>2</sub>  
\n $u_{2}^{(k)} = 0$  on 32<sub>2</sub>  
\n $u_{2}^{(k)} = 0$  on 32<sub>2</sub>  
\n $u_{2}^{(k)} = 0$  on 32<sub>2</sub>  
\n $u_{2}^{(k)} = 0$  on 32<sub>2</sub>  
\n $u_{2}^{(k)} = 0$  on 32<sub>2</sub>  
\n $u_{2}^{(k)} = 0$  on 32<sub>2</sub>  
\n $u_{2}^{(k)} = 0$  on 32

(b) Matrix version

We start with the weak form in the subdomains to assemble the Matrices.

 $m \Omega_1$ 

$$
\int_{\mathcal{S}_1} k_1 \nabla v \cdot \nabla u_1 - \int_{\partial \Omega_1 + \Gamma} k_1 \cdot \left( \underline{n} \cdot \nabla u \right) = \int_{\mathcal{S}_1} f \cdot v
$$

Since  $u = 0$  on  $252$ , only boundary integral on  $\Gamma$ <br>remains and now we use the robin ionalition

$$
k_1(\underline{n} \cdot \overline{n}) = k_1 \frac{\partial u_1}{\partial n} = k_2 \frac{\partial u_2}{\partial n} + \overline{n}_2 u_2 - \overline{n}_1 u_1
$$

$$
\int_{S_1} k_1(\nabla v, \nabla u_1) - \int_{\Gamma} v (k_2 \frac{\partial u_2}{\partial n} + \sum_{i=1}^{\infty} u_i - \Gamma, u_1) = \int_{S_1} 4.
$$

$$
k_{1} (\nabla u_{1}, \nabla v) - (k_{2} (\underline{n} \cdot \nabla u_{2}), v)_{p} - (\Upsilon_{2} u_{2}, v)_{p} - (\Upsilon_{1} u_{1}, v)_{p} = \langle f, v \rangle
$$

Now we identify each of the integrals to the terms in the matrix

$$
\begin{bmatrix}\nA_{11} & A_{11} & O \\
A_{11} & A_{11} & A_{11} & A_{12} \\
A_{11} & A_{11} & A_{11} & A_{12}\n\end{bmatrix}\n\begin{bmatrix}\nu_1 \\
u_1 \\
u_2\n\end{bmatrix} =\n\begin{bmatrix}\n\hat{t}_1 \\
\hat{t}_2\n\end{bmatrix}
$$

 $k_1(\nabla u, v) \implies A_n$  internal contrabution in  $\Omega_n$  $-(T, u_1, v_1)_r \rightarrow A_f^{(1)}$  ventribution of  $u_1$  along the boundary  $T$  $-(T_{2}u_{2},v_{2})$   $\Rightarrow$  Ar, contribution of  $u_{2}$  along the boundary  $\Gamma$  $-$  (k<sub>2</sub> <u>n</u> ·  $\sqrt[n]{u_{2}}$  , v)<sub>c</sub>

$$
\begin{bmatrix} A_{11} & A_{11} \\ A_{11} & A_{11} \\ A_{11} & A_{11} \end{bmatrix} \begin{bmatrix} u_1^{(k)} \\ u_1^{(k)} \\ u_1^{(k)} \end{bmatrix} = \begin{bmatrix} f_1 \\ f_1 \\ f_1 - A_{11}^{(2)} & f_1^{(2)} - A_{12} u_2 \\ f_1 - A_{11} u_1^{(2)} & f_1^{(2)} - A_{12} u_2 \end{bmatrix}
$$

 $IMA$   $\Omega$ <sub>2</sub>

$$
\int_{S_2} k_2 (\nabla u_2 \cdot \nabla v) - \int_{S_2} k_2 v (\underline{n} \cdot \nabla u_2) = \int_{S_2} f v
$$

Since  $u_2 = 0$  on  $\partial \Omega_2$  and we impose the dividibility denotes the dividibility condition  $u_2^{(k)} = u_1^{(k)}$  on  $\Gamma$ , we obtain the tollowing matricial form  $A_{22} u_2^{(k)} = A_2 - A_{21} u_1^{(k)}$ 

> $l = k$  or  $l = k - 1$

(c) Obtaining shur complement equation We now use the matricial from previously diveloped and to obtain shur complement equalor, the unknowns must be written interne of interface equations.

$$
A_{11} u_1^{(k)} + A_{1r} u_r^{(k)} = f_1
$$
\n
$$
u_1' = A_{11} (f_1 - A_{1r} u_r^{(k)})
$$
\n
$$
A_{r1} u_1^{(k)} + A_{rr} u_r^{(k)} = f_r - A_{r2} u_2 - A_{rr}^{(2)} u_r^{(k-1)}
$$
\n
$$
A_{r1} A_{11}^{-1} (f_1 - A_{1r} u_r^{(k)}) = f_r - A_{r2} u_2^{(k-1)} - A_{rr}^{(2)} u_r^{(k-1)}
$$
\n
$$
+ A_{rr}^{(1)} u_r^{(k)} = f_r - A_{r2} u_2^{(k-1)} - A_{rr}^{(2)} u_r^{(k-1)}
$$
\n
$$
+ A_{rr}^{(1)} u_r^{(k)} = f_r - A_{r2} u_2^{(k-1)} - A_{rr}^{(2)} u_r^{(k-1)}
$$
\n
$$
(k+1) (k)
$$

$$
[A_{r1} A_{11}^{-1} A_{1r} + A_{r1}^{(1)}] U_r^{(k)} = (f_r - A_{zr2} U_2 - A_{r1}^{(k+1)} U_r^{(k+1)} - A_{r1} A_{11}^{-1} f_1) \longrightarrow 0
$$

$$
J_{2} : U_{2}^{(k)} = A_{22}^{-1} (f_{2} - A_{2r} u_{r}^{(l)}) \t m \t D
$$
  
\nUsing  $D$  in  $D$   
\n
$$
[A_{\Pi} A_{11}^{-1} A_{1r} + A_{11}^{(l)}] u_{r}^{(k)} = [f_{r} - A_{r2} A_{22}^{-1} (f_{2} - A_{2r} u_{r}^{(l)}) - A_{rr}^{(2)} u_{r}^{(k-1)} - A_{rr} u_{r}^{(k-1)} - A_{rr} A_{u}^{-1} f_{1}]
$$

$$
S_{\iota}U_{\Gamma} = G
$$

is the shur complement equation

Gans sieded, l=k, the above equation  $(d)$ Consider becomes

$$
\begin{bmatrix}\nA_{11} & A_{11}^{-1}A_{11} + A_{11}^{(1)} \end{bmatrix} u_1^{(k)} = f_1 - A_{12} A_{22}^{-1} f_2 - A_{11} A_{11}^{-1} f_1 + A_{12} A_{22}^{-1} A_{21} u_1^{(k+1)} \\
+ A_{12} A_{22}^{-1} A_{21} u_1^{(k+1)} \\
- A_{11}^{(2)} u_1^{(k-1)}\n\end{bmatrix}
$$

The shur tomplement equalon divided in class  
\n
$$
S \oplus F = G
$$
  
\n $S = S_1 + S_2$   
\n $= (A_{rr}^{(1)} - A_{r1} A_{r1}^{-1} A_{1r}) + (A_{rr}^{(2)} - A_{r2} A_{2r}^{-1} A_{2r})$   
\n $G = F_r - A_{r2} A_{22}^{-1} F_2 - A_{r1} A_{11}^{-1} F_1$ 

Using this in the shur complement equation we derived  
\n
$$
S_{1}U_{r} = G
$$
\n
$$
S_{1}U_{r} = G - S_{2}U_{r}
$$
\n
$$
S_{1}U_{r}^{(k)} = (S_{1} - S)U_{r}^{(k-1)} + G
$$
\n
$$
U_{r}^{(k)} = U_{r}^{(k-1)} + S_{1}^{-1}(G - SU_{r}^{(k-1)})
$$
\nthis is Rehardson with preundurner  $S_{1}^{-1}$ 

 $\label{eq:2.1} \frac{1}{\sqrt{2\pi}}\int_{0}^{\infty} \frac{1}{\sqrt{2\pi}}\left(\frac{1}{\sqrt{2\pi}}\right)^{2} \frac{1}{\sqrt{2\pi}}\int_{0}^{\infty} \frac{1}{\sqrt{2\pi}}\left(\frac{1}{\sqrt{2\pi}}\right)^{2} \frac{1}{\sqrt{2\pi}}\int_{0}^{\infty} \frac{1}{\sqrt{2\pi}}\frac{1}{\sqrt{2\pi}}\frac{1}{\sqrt{2\pi}}\frac{1}{\sqrt{2\pi}}\frac{1}{\sqrt{2\pi}}\frac{1}{\sqrt{2\pi}}\frac{1}{\sqrt{2$ 

 $\bullet$  . The second state  $\mathcal{O}(\mathbb{R}^d)$ 

 $\label{eq:2.1} \frac{1}{\sqrt{2}}\int_{0}^{\infty}\frac{1}{\sqrt{2\pi}}\left(\frac{1}{\sqrt{2\pi}}\right)^{2}d\mu_{\rm{max}}^{2}d\mu_{\rm{max}}^{2}$ 

1 (a) In plane stress conduction  $T_{13} = T_{23} = T_{33} = T_{32} = T_{31} = 0$ the remaining stresses are given by  $\begin{bmatrix} T_{11} \\ T_{22} \\ T_{12} \end{bmatrix} = \begin{bmatrix} E \\ -\gamma^2 \end{bmatrix} \begin{bmatrix} 1 & 2 & 0 \\ 2 & 1 & 0 \\ 0 & 0 & \frac{1-2}{2} \end{bmatrix} \begin{bmatrix} \epsilon_{11} \\ \epsilon_{22} \\ 2\epsilon_{22} \end{bmatrix}$ 

$$
\epsilon_{ij}^{\prime\prime} = \frac{1}{2} \left( \frac{\partial u_i}{\partial x_j} + \frac{\partial u_j}{\partial x_i} \right)
$$
  
\n
$$
\epsilon_{il} = \frac{\partial u_l}{\partial x_l} , \quad \epsilon_{22} = \frac{\partial u_2}{\partial x_2} , \quad \epsilon_{l2} = \left( \frac{\partial u_l}{\partial x_2} + \frac{\partial u_2}{\partial x_l} \right) \frac{1}{2}
$$

$$
\begin{bmatrix}\n\sigma_{11} \\
\sigma_{22} \\
\sigma_{12}\n\end{bmatrix} = \frac{E}{1-2^2} \begin{bmatrix}\n\frac{\partial u_1}{\partial x_1} + \frac{\partial u_2}{\partial x_2} \\
\frac{\partial u_1}{\partial x_1} + \frac{\partial u_2}{\partial x_2} \\
\frac{\partial u_2}{\partial x_2} + \frac{\partial u_2}{\partial x_2}\n\end{bmatrix}
$$

Linear momentain equation states

$$
\begin{aligned}\n\nabla \cdot \underline{r} &+ \underline{f} &= 0 \\
\underline{E} &= \left[\frac{\partial \underline{u}_1}{\partial x_1^2} + \frac{\partial}{\partial x_1 \partial x_2} + \left(\frac{1-\nu}{2}\right) \frac{\partial \underline{u}_1}{\partial x_2^2} + \left(\frac{1-\nu}{2}\right) \frac{\partial \underline{u}_2}{\partial x_1 \partial x_2} + \left(\frac{1-\nu}{2}\right) \frac{\partial \underline{u}_2}{\partial x_1 \partial x_2} + \left(\frac{1-\nu}{2}\right) \frac{\partial \underline{u}_1}{\partial x_1 \partial x_2} + \left(\frac{1-\nu}{2}\right) \frac{\partial \underline{u}_2}{\partial x_1^2} + 2 \frac{\partial \underline{u}_1}{\partial x_1 \partial x_2} + \frac{\partial \underline{u}_2}{\partial x_2^2}\right] + \begin{bmatrix} \frac{1}{\mu_1} \\ \frac{1}{\mu_2} \\ 0 \end{bmatrix}\n\end{aligned}
$$

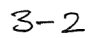

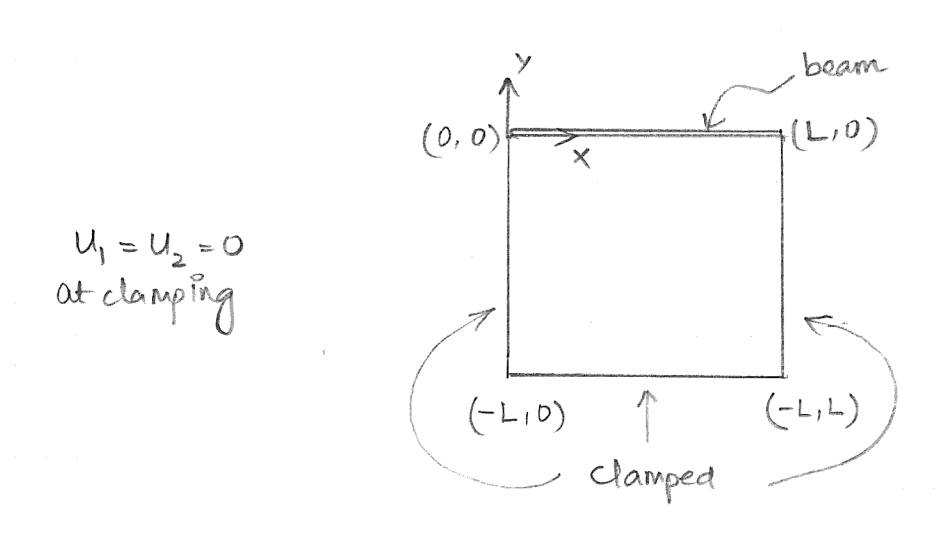

(b) Now taking into the consideration the effect of wall on the beam would be through the forcing term if' in the equation. This needs to be modified to mande the effect of the wall

In the equation for the y component  
\nEI 
$$
\frac{d^4y}{dx^4} = \frac{1}{4}y
$$
  
\n $\frac{1}{4} \frac{dy}{dx} = -(\nabla \cdot \underline{y})|_y$   
\n $\therefore$  ET  $\frac{d^4y}{dx^4} + (\nabla \cdot \underline{y})|_y = 0$ 

(c) If instead of above, we use transmission condumns, the displacement (vertical) "v" must be the same in the beam & the wall (regularity condition)

$$
\mathbb{L} \vee \mathbb{J}_{\Gamma} = o
$$

Now by the condition that the integrals must be additive, we obtain that the trackon forces normal to the plane perpendicular to y-axis must be the same

$$
\left[\underline{\mathbf{r}} \underline{\mathbf{t}} \ \underline{\mathbf{r}}\right]_{\mathbf{r}} = \left[\underline{\mathbf{r}} \cdot (\mathbf{r} \underline{\mathbf{r}})\right]_{\mathbf{r}} = 0
$$

the equation for the beam assumes zero hosizontal  $(d)$ displacement. Now we can talk interms of two scenarios

1 If we assume that the horizontal displacements are possible with the beam in perfect wontact with the wall then  $[u]_r = 0$  and  $[E \cdot (\nabla \cdot \mathbf{I})] = 0$ 

In this case Euler-Bernaulli beam theory is not valid anymore and components with x deflection/displacement needs to be considered in the equation for the beam

(2) If we assume that horizontal displacements in the beam are impossible, then there must be a stiding contact between the beam and the wall. In this case, jumps are possible

$$
\begin{array}{lcl}\n\Box & \psi & \Box & \psi & \text{and} \\
\Box & \bot & \neg(\nabla \cdot \underline{\psi}) \ \Box & \psi & \psi & \mathbf{0}\n\end{array}
$$

Euler-Bernoulle model for the loearn still prevails.

[2] From the class notes we obtain the weak forms of stokes and dascy flows.

Stokes:

$$
\int_{S_{2S}} \sqrt{r} \delta v_{S} + \sqrt{r} \delta v_{S} - \int_{S_{2S}} \rho_{S} \sqrt{r} \delta v_{S} - \int_{S_{2S}} \delta v_{S} \cdot [n \cdot (-\rho_{S} I + \sqrt{r} \delta v_{S})]
$$
  
=  $\int_{S_{2S}} f \cdot \delta v_{S}$ 

Dary:  
\n
$$
\int_{S_B} \delta u_d \quad E^{\prime\prime} u_D = \int_{S_B} \phi \nabla \cdot \delta u_D + \int_{S_{D}} \phi \cdot \delta u_D = 0
$$

Equating that the normal remponent of velouters at the interface are equal

$$
\Rightarrow \int_{\partial\Omega_{\mathcal{L}}} \delta u_{s} \cdot [n \cdot (-p_{s} \mathcal{L} + \vartheta \nabla^{s} u_{s})] = \int_{\partial\Omega_{\mathcal{D}}} \varphi \cdot \delta u_{s}
$$

(a) Mathematical version is as follows.  
\n
$$
3r \Omega_s
$$
  
\n $3r \Omega_s$   
\n $6 \Omega_s$   
\n $6 \Omega_s$   
\n $6 \Omega_s$   
\n $6 \Omega_s$   
\n $7 \Omega_s$   
\n $8 \Omega_s$   
\n $8 \Omega_s$   
\n $8 \Omega_s$   
\n $8 \Omega_s$   
\n $8 \Omega_s$   
\n $1 \Omega_s$   
\n $1 \Omega_s$   
\n $1 \Omega_s$   
\n $1 \Omega_s$   
\n $1 \Omega_s$   
\n $1 \Omega_s$   
\n $1 \Omega_s$   
\n $1 \Omega_s$   
\n $1 \Omega_s$   
\n $1 \Omega_s$   
\n $1 \Omega_s$   
\n $1 \Omega_s$   
\n $1 \Omega_s$   
\n $1 \Omega_s$   
\n $1 \Omega_s$   
\n $1 \Omega_s$   
\n $1 \Omega_s$   
\n $1 \Omega_s$   
\n $1 \Omega_s$   
\n $1 \Omega_s$   
\n $1 \Omega_s$   
\n $1 \Omega_s$   
\n $1 \Omega_s$   
\n $1 \Omega_s$   
\n $1 \Omega_s$   
\n $1 \Omega_s$   
\n $1 \Omega_s$   
\n $1 \Omega_s$   
\n $1 \Omega_s$   
\n $1 \Omega_s$   
\n $1 \Omega_s$   
\n $1 \Omega_s$   
\n $1 \Omega_s$   
\n $1 \Omega_s$   
\n $1 \Omega_s$   
\n $1 \Omega_s$   
\n $1 \Omega_s$   
\n $1 \Omega_s$   
\n $1 \Omega_s$   
\n $1 \Omega_s$   
\n $1 \Omega_s$   
\n $1 \Omega_s$   
\n $1 \Omega_s$   
\n $1 \Omega_s$   
\n $1 \Omega_s$   
\n $1 \Omega_s$ 

 $\sim$ 

 $\mathcal{A}^{\mathcal{A}}$ 

 $\bullet$ 

$$
\underline{M} := M_{ij} = \int_{\mathcal{R}} N_{i} N_{j} d\Omega
$$
mon matrix  
\n
$$
\underline{K} := K_{ij} = \int_{\mathcal{R}} N_{j} N_{j} d\Omega
$$
source velocity  
\n
$$
\underline{F} := F_{j} = \int_{\mathcal{R}} N_{j} d\Omega
$$
source velocity  
\n
$$
\underline{J} := V_{ij} = \int_{\mathcal{R}} N_{j} d\Omega
$$
source velocity  
\n
$$
\underline{J} := V_{ij} = \int_{\mathcal{R}} N_{j} d\Omega
$$
source velocity  
\n
$$
\underline{J} = V_{ij} = \int_{\mathcal{R}} N_{j} d\Omega
$$
source velocity  
\n
$$
\underline{J} = W_{ij} = \int_{\mathcal{R}} N_{j} d\Omega
$$
source velocity  
\n
$$
\underline{J} = W_{ij} = \int_{\mathcal{R}} N_{j} d\Omega
$$
source velocity  
\n
$$
\underline{J} = W_{ij} = \int_{\mathcal{R}} N_{j} d\Omega
$$
source velocity  
\n
$$
\underline{J} = \int_{\mathcal{R}} N_{j} d\Omega
$$
source velocity  
\n
$$
\underline{J} = \int_{\mathcal{R}} N_{j} d\Omega
$$
source velocity  
\n
$$
\underline{J} = \int_{\mathcal{R}} N_{j} d\Omega
$$
source velocity  
\n
$$
\underline{J} = \int_{\mathcal{R}} N_{j} d\Omega
$$
source velocity  
\n
$$
\underline{J} = \int_{\mathcal{R}} N_{j} d\Omega
$$
source velocity  
\n
$$
\underline{J} = \int_{\mathcal{R}} N_{j} d\Omega
$$
source velocity  
\n
$$
\underline{J} = \int_{\mathcal{R}} N_{j} d\Omega
$$
source velocity  
\n
$$
\underline{J} = \int_{\mathcal{R}} N_{j} d\Omega
$$
source velocity  
\n
$$
\underline{J} = \int_{\mathcal{R}} N_{j} d\Omega
$$
source velocity  
\n
$$
\underline{J} = \int_{\mathcal{R}} N_{j} d\Omega
$$
source velocity  
\n
$$
\underline{J} = \int_{\mathcal{R}} N_{j} d\Omega
$$
source velocity  
\n
$$
\underline{J} = \
$$

Since the grids match and we use the same interpolation space  $Y_h$ , we can now use the sevend transmission condution to our benefit.

 $\underline{n}_{1} \cdot \underline{v}_{1} u_{h1} + \underline{n}_{2} \cdot \underline{v}_{1} u_{h2} = 0$ 

 $\overline{2}$ 

$$
V_{S1} \wedge n_{1} \cdot \nabla u_{n}^{n+1} > + < v_{n} \wedge n_{2} \cdot \nabla u_{n}^{n+1} > = D
$$
\n
$$
V_{S1} \wedge \gamma_{1} \wedge u_{N}^{n+1} \wedge \dots \wedge u_{N}^{n+1} > + < v_{n} \wedge n_{N} \wedge \dots \wedge u_{N}^{n+1} > \dots \wedge u_{N}^{n+1}
$$
\n
$$
\left\{\n\begin{array}{c}\n\left(\frac{u_{n}}{\Delta t}, v_{n}\right)_{\Omega_{1}} + \kappa \left(\nabla u_{n}^{n+1}, \nabla v_{n}^{n+1}\right)_{\Omega_{1}} \\
\left(\nabla u_{n}^{n+1}, \nabla v_{n}^{n+1}\right)_{\Omega_{2}}\n\end{array}\n\right\}\n\left\{\n\begin{array}{c}\n\left(\frac{u_{n}}{\Delta t}, v_{n}\right)_{\Omega_{1}} + \left(\frac{u_{n}}{\Delta t}, v_{n}\right)_{\Omega_{2}} \\
\left(\frac{u_{n}}{\Delta t}, v_{n}\right)_{\Omega_{2}} + \left(\frac{u_{n}}{\Delta t}, v_{n}\right)_{\Omega_{2}}\n\end{array}\n\right\}
$$

Hence interface ferms ranish in a monolithic approach . Here  $\Omega = \Omega_1 \oplus \Omega_2$ 

We use the following notation  

$$
U_{1} = \begin{bmatrix} u_0 \\ u_1 \end{bmatrix}
$$
,  $U_{\Gamma} = \begin{bmatrix} u_2 \end{bmatrix}$ ,  $U_{2} = \begin{bmatrix} u_3 \\ u_4 \\ u_5 \end{bmatrix}$ 

We need to solve for the left domain Dir-Neu operator is to be used.

 $\boxed{3}$ 

 $\bullet$ 

Values at time step 'n'  $\Rightarrow$   $U_1^N$ ,  $U_1^n$ ,  $U_2^n$  are known are known Interface value  $u_2^{n+1} \implies U_1^{n+1}$  is known. is known

The question is to find  $U_1^{N+1}$ The problem in grometric version is written as follows. (Note:  $u_1$  &  $u_2$  here do not denote the nodal values but the solution in  $\Omega_1$  &  $\Omega_2$  respectively)

$$
2u_{2} + \lambda u_{2}^{(n+1)} = \frac{1}{k} \text{ m } \Omega_{2}
$$
\n
$$
2u_{2} + \lambda u_{2}^{(n+1)} = \frac{1}{k} \text{ m } \Omega_{2}
$$
\n
$$
2u_{2}^{(n+1)} = \frac{1}{k} \text{ m } \Omega_{1}
$$
\n
$$
2u_{2}^{(n+1)} = k_{1} \frac{\partial u_{1}}{\partial n} \text{ on } \Gamma_{12}
$$
\n
$$
2u_{1} + \lambda u_{1}^{(n+1)} = \frac{1}{k} \text{ m } \Omega_{1}
$$
\n
$$
2u_{1}^{(n+1)} = \frac{1}{k} \text{ m } \Omega_{1}
$$
\n
$$
2u_{1}^{(n+1)} = \frac{1}{k} \text{ m } \Omega_{1}
$$
\n
$$
2u_{1}^{(n+1)} = \frac{1}{k} \text{ m } \Gamma_{1} + (\pm c)
$$
\n
$$
2u_{1}^{(n+1)} = \frac{1}{k} \text{ m } \Gamma_{1}
$$
\n
$$
2u_{1}^{(n+1)} = \frac{1}{k} \text{ m } \Gamma_{12}
$$
\n
$$
2u_{1}^{(n+1)} = \frac{1}{k} \text{ m } \Gamma_{12}
$$
\n
$$
2u_{1}^{(n+1)} = \frac{1}{k} \text{ m } \Gamma_{12}
$$
\n
$$
2u_{1}^{(n+1)} = \frac{1}{k} \text{ m } \Gamma_{12}
$$

In Algorithm 1. 
$$
\frac{(\frac{M}{\Delta t} + K) U^{n+1} = F + (\frac{M}{\Delta t}) U^{n}
$$
\n
$$
\frac{(\frac{M}{\Delta t} + K) U^{n+1}}{A} = F + (\frac{M}{\Delta t}) U^{n}
$$
\n
$$
\frac{(\frac{M}{\Delta t} + K) U^{n+1}}{A} = F = \text{known}
$$
\n
$$
\frac{(\frac{M}{\Delta t} + K) U^{n+1}}{A} = F \text{ known}
$$
\n
$$
\frac{(\frac{M}{\Delta t} + K) U^{n+1}}{A} = \frac{(\frac{M}{\Delta t}) U^{n+1}}{U^{n+1}} = \frac{(\frac{M}{\Delta t})}{\frac{(\frac{M}{\Delta t})}{\Delta t}} = \frac{(\frac{M}{\Delta t})}{\frac{(\frac{M}{\Delta t})}{\Delta t}} = \frac{(\frac{M}{\Delta t})}{\frac{(\frac{M}{\Delta t})}{\Delta t}} = \frac{(\frac{M}{\Delta t}) U^{n+1}}{2}
$$
\n
$$
\frac{(\frac{M}{\Delta t}) U^{n+1} = A_{11} U^{n+1} \text{ for } U^{n+1} = \frac{M}{\Delta t} U^{n+1} \text{ for } U^{n+1} = \frac{M}{\Delta t} U^{n+1}
$$
\n
$$
\frac{(\frac{M}{\Delta t}) U^{n+1} = \frac{M}{\Delta t} U^{n+1} \text{ for } U^{n+1} = \frac{M}{\Delta t} U^{n+1}
$$
\n
$$
\frac{(\frac{M}{\Delta t}) U^{n+1} U^{n+1} \text{ for } U^{n+1} = \frac{M}{\Delta t} U^{n+1} \text{ for } U^{n+1} = \frac{M}{\Delta t} U^{n+1}
$$
\n
$$
\frac{(\frac{M}{\Delta t}) U^{n+1} U^{n+1} \text{ for } U^{n+1} = \frac{M}{\Delta t} U^{n+1} \text{ for } U^{n+1} = \frac{M}{\Delta t} U^{n+1} \text{ with } U^{n+1} = \frac{M}{\Delta t} U^{n+1} \text{ with } U^{n+1} = \frac{M}{\Delta t} U^{n+1} \text{ with } U^{n+1} = \frac{M}{\Delta t} U^{n+1} \text{ with
$$

 $\hat{\bullet}$ 

 $4 - 4$ 

 $\hat{\mathcal{E}}$ 

In algebraic terms

$$
\begin{bmatrix}\nA_{n} & A_{1r} & 0 \\
A_{r1} & A_{r1} & A_{r2} \\
0 & A_{2r} & A_{22}\n\end{bmatrix}\n\begin{bmatrix}\nV_{1} \\
V_{r} \\
V_{2}\n\end{bmatrix} =\n\begin{bmatrix}\n\tilde{F}_{1} \\
\tilde{F}_{r} \\
\tilde{F}_{2}\n\end{bmatrix}
$$
\n
$$
\begin{bmatrix}\n\tilde{F}_{1} & \tilde{F}_{1} & \tilde{F}_{1} \\
\tilde{F}_{2} & \tilde{F}_{2}\n\end{bmatrix}
$$
\n
$$
\begin{bmatrix}\nA_{11}^{(4)} = A_{11}^{-1} (\tilde{F}_{1} - A_{11} V_{1}^{n\pi}) & \tilde{\phi} \\
I_{11}^{(4)} = A_{11}^{-1} (\tilde{F}_{1} - A_{11} V_{1}^{n\pi}) & \tilde{\phi} \\
I_{21}^{(4)} = \begin{bmatrix}\n\tilde{F}_{1} - A_{11} V_{1} - A_{11}^{(0)} V_{1}^{n}\n\end{bmatrix}
$$
\n
$$
\begin{bmatrix}\nA_{11}^{(4)} & A_{12} \\
A_{21} & A_{22}\n\end{bmatrix}\n\begin{bmatrix}\nV_{1} \\
V_{2}\n\end{bmatrix}^{n+1} =\n\begin{bmatrix}\n\tilde{F}_{1} - A_{11} V_{1}^{n+1} & A_{11}^{(0)} V_{1}^{n}\n\end{bmatrix}
$$
\n
$$
\begin{bmatrix}\nA_{11}^{(4)} & A_{12} \\
A_{21} & A_{22}\n\end{bmatrix}\n\begin{bmatrix}\nV_{1} \\
V_{2}\n\end{bmatrix}^{n+1} =\n\begin{bmatrix}\n\tilde{F}_{1} - A_{11} V_{1}^{n+1} & A_{11}^{(0)} V_{1}^{n}\n\end{bmatrix}
$$
\n
$$
\begin{bmatrix}\nA_{11} & A_{12} \\
A_{21} & A_{22}\n\end{bmatrix}\n\begin{bmatrix}\nV_{1} \\
V_{2}\n\end{bmatrix}^{n+1} =\n\begin{bmatrix}\n\tilde{F}_{1} - A_{11} V_{1}^{n+1} & A_{12}^{(0)} V_{1}
$$

[5] Staggered approch (subdomains can be solved in parallel) We apply Dir B.c to left domain and New-BC to the night.  $\begin{array}{ccc} & \text{in} & \mathfrak{D}_{2}, \\ & \text{(M+1)} & \text{(M+1)} \\ \partial_{+} \mathfrak{U}_{1} & + & \mathfrak{L} \mathfrak{U}_{1} \end{array} = f_{1} \qquad \text{in} \ \mathfrak{D}_{1}$  $\begin{array}{lll} (n+1) & (n+2) & (n+3) \\ (n+1) & (n+2) & (n+3) \\ (n+1) & (n+4) & (n+5) \\ (n+1) & (n+3) & (n+4) & (n+5) & (n+6) \\ (n+1) & (n+5) & (n+6) & (n+6) & (n+1) \\ (n+1) & (n+6) & (n+6) & (n+1) & (n+1) \\ (n+1) & (n+6) & (n+6) & (n+1) & (n+1) \\ (n+1) & (n+1) & (n+3) & (n+1) & (n+5) \\ (n+1) & (n$ 

previous lime step value of  $u_2$ ) In  $2,$ <br>  $\partial_t u_2 + \partial_2 u_2$  (n+1)<br>  $= \frac{1}{2}$  $M \Omega$  $V_2^{(n+1)}$  = 0 on  $\Gamma_z$  (zero dirichlet on boundary  $\Gamma_z$ )  $k_2$   $\frac{9u_2^{(h+1)}}{2n}$  =  $k_1$   $\frac{9u_2}{2n}$  on  $\Gamma_{12}$  (value at the interface from flux value of the previous lime step)

Solve above for  $u_1^{(n+1)}$  &  $u_2^{(n+1)}$  parallely-Note that if it is the first time step, we apply initial condition in addition.

 $6)$ Substitution approach (subdomains are solved sequentially)  $In \Omega_1$  $u_1 \rightarrow u_1$ <br>  $\partial_t u_1^{(n+1)} + \partial_t u_1^{(n+1)} = f_1$   $m \Omega_1$ <br>  $u_1^{(n+1)} = 0$  on  $\Gamma_1$ <br>  $u_1^{(n+1)} = u_2^{(n)}$  on  $\Gamma_{12}$ 

Solve for 
$$
u_1^{(M+1)}
$$
 and we in the following

In 
$$
S_{2}
$$
  
\n $\partial_{t} u_{\alpha}^{(n+1)} + \mathcal{L} u_{2}^{(n+1)} = f$  in  $S_{2}$   
\n $u_{2}^{(n+1)} = 0$  on  $\Gamma_{2}$   
\n $\mathcal{K}_{2} \frac{\partial u_{2}^{(n+1)}}{\partial n} = f \frac{\partial u_{1}^{(n+1)}}{\partial n}$  on  $\Gamma_{12}$   
\nNow we solve for  $u_{2}^{(n+1)}$ 

In Heration by sub-domain scheme, we apply an Heration<br>wunter to the substitution scheme and iteral with some convergence criteria is satisfied.

$$
u_{1}^{(n+1)} = 1 + u_{2}^{(n+1)} \cdot \tilde{L} = 1 + u_{1}^{(n+1)} \cdot \tilde{L} = 0 \text{ on } \Gamma_{1}
$$
\n
$$
u_{1}^{(n+1)} \cdot \tilde{L} = 0 \text{ on } \Gamma_{1}
$$
\n
$$
u_{1}^{(n+1)} \cdot \tilde{L} = u_{2}^{(n+1)} \cdot \tilde{L} = u_{2}^{(n+1)} \cdot \tilde{L} = 0
$$
\n
$$
u_{2}^{(n+1)} \cdot \tilde{L} + u_{2}^{(n+1)} \cdot \tilde{L} = 0 \text{ on } \Gamma_{2}
$$
\n
$$
u_{2}^{(n+1)} \cdot \tilde{L} = 0 \text{ on } \Gamma_{2}
$$
\n
$$
k_{2} \frac{\partial u_{2}^{(n+1)} \cdot \tilde{L}}{\partial n} = k_{1} \frac{\partial u_{1}^{(n+1)} \cdot \tilde{L}}{\partial n} = 0
$$
\n
$$
Solve \text{ for } u_{2}^{(n+1)} \cdot \tilde{L} = k_{1} \frac{\partial u_{1}^{(n+1)} \cdot \tilde{L}}{\partial n} = 0
$$
\n
$$
V_{1}^{(n+1)} \cdot \tilde{L} = 0 \text{ on } \Gamma_{2}
$$
\n
$$
V_{2}^{(n+1)} \cdot \tilde{L} = k_{1} \frac{\partial u_{1}^{(n+1)} \cdot \tilde{L}}{\partial n} = k_{2} \text{ so that } \Gamma_{2}
$$
\n
$$
V_{3}^{(n+1)} \cdot \tilde{L} = u_{3}^{(n+1)} \cdot \tilde{L} = k_{1} \frac{\partial u_{1}^{(n+1)} \cdot \tilde{L}}{\partial n} = k_{2} \text{ because } (\epsilon_{2})
$$
\n
$$
V_{2}^{(n+1)} \cdot \tilde{L} = u_{1}^{(n+1)} \cdot \tilde{L} = k_{2} \text{ because } (\epsilon_{2})
$$
\n
$$
V_{3}^{(n+1)} \cdot \tilde{L} = \frac{\partial u_{1}^{(n+1)} \cdot \tilde{L}}{\partial n} = k_{1} \frac{\partial u_{1}^{(n+1
$$

are satisfied.

 $\bullet$ 

CORRECTION.

 $\bullet$ 

3 In this I applied dividulet in 1, 2 neumann in  $s_2$  . We were asked to apply Dir-New which means it should be the other way around.

$$
2u_{1} - 2u_{1} = 4 \text{ in } \Omega_{1}
$$
\n
$$
u_{1}^{(n+1)} = \overline{u} \mid_{\Gamma_{1}} \text{ on } \Gamma_{1} + (\text{IC})
$$
\n
$$
k_{1} \frac{\partial u_{1}}{\partial n} = k_{2} \frac{\partial u_{2}}{\partial n} \text{ on } \Gamma_{12}
$$

$$
2u \quad \Omega_2
$$
\n
$$
2u_1 + \frac{1}{2}u_2^{(n+1)} = \frac{1}{2} \text{ in } \Omega_2
$$
\n
$$
u_2^{(n+1)} = \frac{1}{2} \left| \frac{1}{2} \text{ on } \Gamma_2 + (\text{IC}) \right|
$$
\n
$$
u_2^{(n+1)} = u_1^{(n)} \quad \text{on } \Gamma_2
$$

2M algebraic terms

\n
$$
\begin{bmatrix}\nA_{11} & A_{1r} & 0 \\
A_{r1} & A_{rr} & A_{r2}\n\end{bmatrix}\n\begin{bmatrix}\nU_{1} \\
U_{r} \\
U_{2}\n\end{bmatrix}^{n+1} =\n\begin{bmatrix}\nF_{1} \\
F_{2} \\
F_{2}\n\end{bmatrix}
$$
\n
$$
\begin{bmatrix}\nF_{11} & F_{12} \\
F_{13} & F_{22}\n\end{bmatrix}\n\begin{bmatrix}\nU_{1} \\
U_{2}\n\end{bmatrix}^{n+1} + \begin{bmatrix}\nF_{1} \\
F_{2}\n\end{bmatrix}
$$
\n
$$
\begin{bmatrix}\nT_{11} \\
T_{21}\n\end{bmatrix}^{n+1} + \begin{bmatrix}\nT_{21} \\
T_{22}\n\end{bmatrix}^{n+1} + \begin{bmatrix}\nT_{21} \\
T_{22}\n\end{bmatrix}^{n+1} + \begin{bmatrix}\nT_{21} \\
T_{22}\n\end{bmatrix}^{n+1} + \begin{bmatrix}\nT_{21} \\
T_{22}\n\end{bmatrix}^{n+1} + \begin{bmatrix}\nT_{21} \\
T_{22}\n\end{bmatrix}^{n+1} + \begin{bmatrix}\nT_{21} \\
T_{22}\n\end{bmatrix}^{n+1} + \begin{bmatrix}\nT_{21} \\
T_{22}\n\end{bmatrix}^{n+1} + \begin{bmatrix}\nT_{21} \\
T_{22}\n\end{bmatrix}^{n+1} + \begin{bmatrix}\nT_{21} \\
T_{22}\n\end{bmatrix}^{n+1} + \begin{bmatrix}\nT_{21} \\
T_{22}\n\end{bmatrix}^{n+1} + \begin{bmatrix}\nT_{21} \\
T_{22}\n\end{bmatrix}^{n+1} + \begin{bmatrix}\nT_{21} \\
T_{22}\n\end{bmatrix}^{n+1} + \begin{bmatrix}\nT_{21} \\
T_{22}\n\end{bmatrix}^{n+1} + \begin{bmatrix}\nT_{21} \\
T_{22}\n\end{bmatrix}^{n+1} + \begin{bmatrix}\nT_{21} \\
T_{22}\n\end{bmatrix}^{n+1} + \begin{bmatrix}\nT_{21} \\
T_{22}\n\end{bmatrix}
$$

<sup>'L'</sup> neumann wondeton

[4] We made the same mutate of application of transmission<br>condition (reverse application) in this problem too the corrected version reads as follows.

$$
\begin{array}{rcl}\n\text{In } \Omega_1 \\
\text{(n+1)} \\
\text{Q}_{t}U_1 + \text{Q}_{t}U_1 &= \frac{1}{T} & \text{In } \Omega_1 \\
U_1^{(n+1)} &= \overline{U}_1 & \text{on } \Gamma_1 + \text{IC} \\
U_1^{(n+1)} &= \overline{U}_1 & \text{on } \Gamma_{12}\n\end{array}
$$

$$
\begin{array}{rcl}\n\text{In} & S_{l_{2}} \\
\frac{(n+1)}{2} + \frac{(n+1)}{2} &= \frac{1}{u_{2}} \quad \text{on} \quad \Omega_{2} \\
\frac{(n+1)}{2} &= \frac{1}{u_{2}} \quad \text{on} \quad \Gamma_{2} + (\underline{\text{TC}}) \\
k_{2} &= \frac{2u_{2}(\underline{n}+1)}{2n} &= k_{1} \frac{2u_{1}(\underline{n})}{2n}\n\end{array}
$$

2M algebraic terms

\n
$$
\begin{bmatrix}\n A_{11} & A_{11} & 0 \\
 A_{21} & A_{22}\n \end{bmatrix}\n \begin{bmatrix}\n U_1 \\
 U_1 \\
 U_2\n \end{bmatrix} =\n \begin{bmatrix}\n \overrightarrow{F}_1 \\
 \overrightarrow{F}_1 \\
 \overrightarrow{F}_2\n \end{bmatrix}
$$
\n
$$
\begin{bmatrix}\n \overrightarrow{F}_1 & \overrightarrow{F}_1 \\
 \overrightarrow{F}_2 & \overrightarrow{F}_2\n \end{bmatrix}
$$
\n
$$
\begin{bmatrix}\n \overrightarrow{F}_1 & \overrightarrow{F}_1 \\
 \overrightarrow{F}_2 & \overrightarrow{F}_2\n \end{bmatrix} = \begin{bmatrix}\n \overrightarrow{F}_1 & \overrightarrow{F}_1 \\
 \overrightarrow{F}_2 & \overrightarrow{F}_2\n \end{bmatrix}
$$
\n
$$
\begin{bmatrix}\n A_{11}^{(4)} & A_{12} \\
 A_{21} & A_{22}\n \end{bmatrix}\n \begin{bmatrix}\n U_1 \\
 U_2\n \end{bmatrix}^{n+1} =\n \begin{bmatrix}\n \overrightarrow{F}_1 & -A_{11} \\
 \overrightarrow{F}_2 & \overrightarrow{F}_2\n \end{bmatrix}
$$
\n
$$
\begin{bmatrix}\n A_{11}^{(4)} & A_{12} \\
 A_{21} & A_{22}\n \end{bmatrix}\n \begin{bmatrix}\n U_1 \\
 U_2\n \end{bmatrix}^{n+1} =\n \begin{bmatrix}\n \overrightarrow{F}_1 & -A_{11} \\
 \overrightarrow{F}_2\n \end{bmatrix}^{n+1} - \begin{bmatrix}\n U_1 \\
 U_1 \\
 U_2\n \end{bmatrix} \begin{bmatrix}\n A_{11} & A_{12} \\
 B_{21} & A_{22}\n \end{bmatrix}
$$

7 Nitabe's method

The weak form of the problem in  $\Omega_1$  is given as follows  $( \partial_t u_1, v ) + ( \nabla u_1, \nabla v ) - ( v, \underline{n} . \nabla u )_{r_a} = 8 ( \hat{r} , v )$ Nitsche's method is an extension of penalty method to make the system symmetric and therefore consistency is ensured. It is as shown below  $(9.4 \times) + (7.4 \times) + (9.4 \times)$ 

$$
(\alpha_{t}u_{1},v) + (vu_{1},vv) - (v,\underline{n} \cdot vu_{n})_{\Gamma_{D}} = (f,v) + \alpha(v,u)_{\Gamma_{D}} - (u_{1},\underline{n} \cdot \nabla v)_{\Gamma_{D}} + \alpha(v,u_{2})_{\Gamma_{D}} - (u_{2},\underline{n} \cdot \nabla v)_{\Gamma_{D}}
$$

Solve for  $u_1$ ,  $u_2$  is known (Interface conduction  $u_1^{(nH)} = u_2^{(n)}$ )

For the original system, algebraic form was

$$
U_1 = A_1^{-1} \left( \widetilde{F}_1 - A_1 \Gamma \right) \begin{pmatrix} 0 \\ 0 \end{pmatrix}
$$

Now with the Nitsche's method

$$
\begin{bmatrix} A_{11} & A_{11} \\ A_{21} & A_{22} \end{bmatrix} \begin{bmatrix} 0 \\ 0 \\ 0 \end{bmatrix} = \begin{bmatrix} F_1 \\ F_1 + \alpha M V_2 + N V_2 \end{bmatrix}
$$

XM term is from the penally addition N term is from the symmetric term

The advantage of Nitsche's method is that 'x' value does not have to be very high. Conduton number of the system moreases with a, but not as much as the penalty method Smaller 'x' values are required for ensuring senvergence and boundary condution implementation. Hence the conditioning of the matrix is comparisively better.

$$
u \le u_n = \sum_{i} u_i N_i(x) \qquad \forall v \le v_n = \sum_{j} v_j N_j(x)
$$
  
\n
$$
\frac{du_n}{dx} = \sum_{i} \mathbf{M} u_i \frac{dN_i(x)}{dx} \qquad \qquad V \subseteq H'(x)
$$
  
\n
$$
\frac{du_n}{dt} = \sum_{i} \frac{du_i}{dt} N_i(x) \qquad \qquad U \in V_0
$$
  
\n
$$
v \in V_0
$$

 $\bullet$ 

Substituting in 0)  
\n
$$
\underline{M}\underline{dU} + \underline{K}U + \underline{C}U = E
$$
\n
$$
\underline{M} = \int N_i N_j d\Omega
$$
\n
$$
\underline{K} = \int \frac{dN_i}{dx} \frac{dN_j}{dx} d\Omega
$$
\n
$$
\underline{C} = \int N_j \frac{dN_i}{dx} d\Omega
$$
\n
$$
\underline{V} = \int \frac{N_i (V) d\Omega}{dx}
$$
\n
$$
\underline{V} = \int \frac{N_i (V) d\Omega}{dx}
$$
\n
$$
\underline{V} = \int \frac{dN_i}{dx} \frac{dN_j}{dx} d\Omega
$$
\nUsing BDF I  
\n
$$
\frac{N U^{n+1}}{\Delta E} + \underline{K}U^{n+1} + \underline{C}U^{n+1} = E + \underline{M}U^{n}
$$

Now we need to find the quantities M, K, F, C in each element and assemble them mto the global matrix. For demonstration, we carryont the procedure only for the first element

Element ①  
\n
$$
\frac{1}{\sqrt{3}} = \frac{2}{\sqrt{3}} = \sqrt{3}(\frac{1}{3}-x)
$$
  $N_2 = 3x$   
\n $\frac{M}{\sqrt{3}} = \int_{0}^{\frac{1}{3}} 9(\frac{x}{3}-x^2) = \frac{1}{18\Delta t} = \frac{M^2}{\Delta t} \Big|_{21}$   
\n $\frac{M^2}{\Delta t} \Big|_{\frac{1}{4}} = \int_{0}^{\frac{1}{3}} 9x^2 = \frac{1}{9\Delta t}$   
\n $\frac{M^2}{\Delta t} \Big|_{\frac{1}{1}} = \int_{0}^{\frac{1}{3}} 9(\frac{1}{3}-x)^2 = \frac{1}{18\Delta t}$   
\n $\frac{M^2}{\Delta t} = \int_{18}^{1/3} \frac{1}{18\Delta t}$ 

 $5 - 2$ 

$$
\sum_{1}^{6} \begin{bmatrix} 1 & 1 \\ 1 & 2 \end{bmatrix} - 3 \cdot -3 = 3
$$
\n
$$
\sum_{1}^{6} \begin{bmatrix} 1 & 1 \\ 1 & 2 \end{bmatrix} = \sum_{1}^{6} \begin{bmatrix} -3 \cdot 3 & -3 \\ 3 & 3 \end{bmatrix} -3 \cdot 3 = -3
$$
\n
$$
\sum_{1}^{6} \begin{bmatrix} 3 & -3 \\ 2 & 3 \end{bmatrix}
$$
\n
$$
\sum_{1}^{6} \begin{bmatrix} 1 & 16 \\ 2 & 2 \end{bmatrix} = \int 3 \cdot 3 = 3
$$
\n
$$
\sum_{1}^{6} \begin{bmatrix} 3 \cdot \begin{bmatrix} 1 & -1 \\ 2 \end{bmatrix} & -3 \cdot 3 = -\frac{1}{2}
$$
\n
$$
\sum_{1}^{6} \begin{bmatrix} 1 & 16 \\ 2 & 3 \end{bmatrix} = \int 3 \cdot 3 = -\frac{1}{2}
$$
\n
$$
\sum_{1}^{6} \begin{bmatrix} 1 & 16 \\ 2 & 3 \end{bmatrix} = \int \frac{1}{3} \cdot \frac{1}{2} \cdot \frac{1}{2} \cdot
$$

Assembling and substituting into the equation

$$
\begin{bmatrix}\nV_{18} & V_{18} & 0 & 0 \\
V_{18} & 2/9 & V_{18} & 0 \\
0 & V_{18} & 2/9 & V_{18} \\
0 & 0 & V_{18} & V_{18}\n\end{bmatrix} + \begin{bmatrix}\n5/2 & -5/2 & 0 & 0 \\
-7/2 & 12/2 & -5/2 & 0 \\
0 & -7/2 & 12/2 & -5/2 \\
0 & 0 & -7/2 & 5/2\n\end{bmatrix} \begin{bmatrix}\nu_{0} \\
u_{1} \\
u_{2} \\
u_{3}\n\end{bmatrix}^{n+1}
$$

=  $\begin{bmatrix} V_6 \\ V_6 \\ V_6 \\ V_7 \\ \end{bmatrix}$  +  $\frac{1}{\Delta t}$   $\begin{bmatrix} Y_9 & Y_{18} & 0 & 0 \\ Y_{18} & 27 & Y_{18} & 0 \\ 0 & Y_{18} & 27 & Y_{18} \\ 0 & Y_{18} & 27 & Y_{18} \\ 0 & Y_{18} & Y_{18} & Y_{18} \\ 0 & Y_{18} & Y_{18} & Y_{18} \\ 0 & Y_{18} & Y_{18} & Y_{18} \\ 0 & Y_{18} & Y_{18} & Y_{18} \\ 0 & Y_{18} & Y$ 

Eliminaling rows and whimms worresponding to he &u3

 $\begin{bmatrix} 6+\frac{2}{90t} & (\frac{1}{180t}-\frac{5}{2}) \\ (\frac{1}{180t}-\frac{7}{2}) & (6+\frac{2}{90t}) \end{bmatrix}$   $\begin{bmatrix} u_1 \\ u_2 \end{bmatrix}$  =  $\begin{bmatrix} v_3 \\ v_8 \end{bmatrix}$  +  $\begin{bmatrix} 2/9 & V_{18} \\ Y_{18} & 2/9 \end{bmatrix}$   $\begin{bmatrix} u_1 \\ u_2 \end{bmatrix}$   $\begin{bmatrix} u_2 \\ u_3 \end{bmatrix}$ 

This the expression for solution 
$$
u^{n+1}
$$
 with the  
knowledge of  $u^n \le \Delta t$   
the shall use MATLAB to calculate the solution  
for  $\Delta t = 1$ ,  $\Delta t = 0.5$   $\& \Delta t = 0.25$ 

For the first time step 
$$
\Delta t = 1
$$
  $u^n = 0$   
\n $\begin{bmatrix} u_{\frac{1}{2}} \\ u_{\frac{2}{3}} \end{bmatrix} = \begin{bmatrix} 6 + \frac{2}{9} & \frac{1}{18} - \frac{5}{2} \\ \frac{1}{18} - \frac{7}{2} & 6 + \frac{2}{9} \end{bmatrix} \begin{bmatrix} 1/3 \\ 1/3 \end{bmatrix}$   
\n $\begin{bmatrix} u_{\frac{1}{2}} \\ u_{\frac{1}{2}} \end{bmatrix} = \begin{bmatrix} 0.0154 \\ 0.1064 \end{bmatrix}$ 

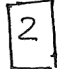

 $\bullet$ 

Operator splutting

Steps:

We know 
$$
u^n = u_a^{n} = u_y^{n}
$$
  
\n
$$
\frac{1}{2} \int_t u_a^{n+1} dx u_a^{n+1} = 0 \rightarrow solve \text{ by } u_a^{n+1}
$$
\n
$$
M\left(\frac{U_a^{n+1} - U_a^n}{\Delta t}\right) + C U_a^{n+1} = 0
$$
\n
$$
\left(\frac{M}{\Delta t} + C\right) U_a^{n+1} = \left(\frac{M}{\Delta t}\right) U_a^n \rightarrow solve \text{ by } U_a^{n+1}
$$
\n
$$
\frac{1}{2} \int_{u_0}^{u_1} u_1^{n+1} dx u_0^{n+1} dx = \frac{1}{2} \int_{u_0}^{u_1} u_1^{n+1} dx u_0^{n+1}
$$
\n
$$
M\left(\frac{U_a^{n+1} - U_a^n}{\Delta t}\right) + K \int_{u_0}^{u_1} dx = F^{n+1}
$$
\n
$$
\left(\frac{M}{\Delta t} + K\right) U_a^{n+1} = F^{n+1} + \left(\frac{M}{\Delta t}\right) U_a^n \rightarrow solve \text{ for } U_a^{n+1}
$$

$$
\textcircled{3} \qquad \text{U}^{n+1} = \text{U}_{\mathcal{V}}^{n+1}
$$

 $\mathbf{a}$  and  $\mathbf{a}$ 

 $\label{eq:2.1} \frac{1}{\sqrt{2}}\int_{\mathbb{R}^3}\frac{1}{\sqrt{2}}\left(\frac{1}{\sqrt{2}}\right)^2\frac{1}{\sqrt{2}}\left(\frac{1}{\sqrt{2}}\right)^2\frac{1}{\sqrt{2}}\left(\frac{1}{\sqrt{2}}\right)^2\frac{1}{\sqrt{2}}\left(\frac{1}{\sqrt{2}}\right)^2\frac{1}{\sqrt{2}}\left(\frac{1}{\sqrt{2}}\right)^2\frac{1}{\sqrt{2}}\frac{1}{\sqrt{2}}\frac{1}{\sqrt{2}}\frac{1}{\sqrt{2}}\frac{1}{\sqrt{2}}\frac{1}{\sqrt{2}}$ 

 $\bullet$ 

We solve this again using MATLAB with the<br>Known values of matrices  $\underline{M}, \underline{C}, \underline{F}$  and  $\underline{K}$ 

[3] Now we present the result of MATLAB computation

 $\mathcal{L}^{\text{max}}_{\text{max}}$  , where  $\mathcal{L}^{\text{max}}_{\text{max}}$ 

## MATLAB CODE

```
1\% Task 5
 2
 3 clear all; close all; clc;
 4
 5 \text{ } j = 1;6 for value = [0.25 \ 0.5 \ 1]\tau dt(j) = value;
8
9 M = (1/dt(j)) * [1/9 1/18 0 0;1/18 2/9 1/18 0;
11 0 1/18 2/9 1/18;
12 \hspace{1.5cm} 0 \hspace{.1cm} 0 \hspace{.1cm} 1/18 \hspace{.1cm} 1/9 ;
13
14 K = [3 -3 0 0;15 \qquad -3 \qquad 6 \qquad -3 \qquad 0;
16 0 −3 6 −3;
17 \t0 \t0 \t-3 \t3;
18
19 \text{ C} = [-0.5 \ 0.5 \ 0 \ 0;20 -0.5 0 0.5 0;21 \hspace{1.5cm} 0 \hspace{1.5cm} -0.5 \hspace{1.5cm} 0 \hspace{1.5cm} 0.5;
22 \hspace{1.6cm} 0 \hspace{1.2cm} 0 \hspace{1.2cm} -0.5 \hspace{1.2cm} 0.5 \; ];
23
_{24} F = [1/6;25 \hspace{1.5cm} 1/3;26 \hspace{1.5cm} 1/3;27 \t1/6;
28
29\% Operator splitting solution
30
_{31} nUa = zeros (size (F));
_{32} nPlusUa = zeros (size (F));
_{33} nPlusUk = zeros (size (F));
_{34} nUk = zeros (size (F));
35 \text{ Uprev} = \text{zeros}(\text{size}(F));36
37 for i = 1:1/dt(j)38 nPlusUa (2:3,1) = (M(2:3,2:3) + C(2:3,2:3)) \setminus (M(2:3,2:3) * Upper(2:3,1));39 \quad \text{nUk} = \text{nPlusUa};
_{40} nPlusUk (2:3,1) = (M(2:3,2:3) + K(2:3,2:3)) \setminus (F(2:3,1) + (M(2:3,2:3)*nUk)(2:3,1));
_{41} Uop = nPlusUk;
42 \qquad \qquad \text{Upper} = \text{Uop};43 end
_{44} Uoper (:, j) = Uop;
45 fprintf ('Operator splitting solution for dt = %f', dt(j));
46 display (Uop');
47 \text{ } j = j+1;48 end
```
Sanjay Komala Sheshachala sanjayks01@gmail.com

```
49
50 % Monolithic solution
_{51} Umon = zeros (size (F));
_{52} Uprev = zeros (size (F));
53
_{54} % for i=1:1/dt(j)\begin{array}{lll} \text{Umon (2:3,1)} & \text{Umon (2:3,1)} \\ \text{Umon (2:3,1)} & \text{Unon}(2:3,2:3) \end{array} + K(2:3,2:3) + C(2:3,2:3)) \(\text{F (2:3,1)} + (M
        (2:3, 2:3) * Upper (2:3,1)) ;
56 Uprev = Umon;
57 % ensd
58
59 fprintf ('Monolithic solution');
60 display (Umon');
61
62 % Error
63 \text{errx} = [0.25 \ 0.5 \ 1];64 for i = 1:3\begin{array}{rcl} 65 \quad & \text{err}(:,i) = \text{abs}(\text{Uoper}(:,i) - \text{Umon}); \end{array}66 end
67
68 plot(errx, err(2,:), 'x-b');69 hold on:
70 \text{ plot (errx, err (3, :), } *-r');
```
# 3 Error analysis

We evaluate the error in the operator splitting solution for different time step size of 0.25, 0.5 and 1.0 with respect to the monolithic solution. Since only two interior nodes are present, we plot the error at each of the nodes as shown in fig [1.](#page-37-0) We observe that the error decreases with the decrease in time step size. This shows that with the convenience of opertator splitting, we have to perform computations with smaller time steps.

<span id="page-37-0"></span>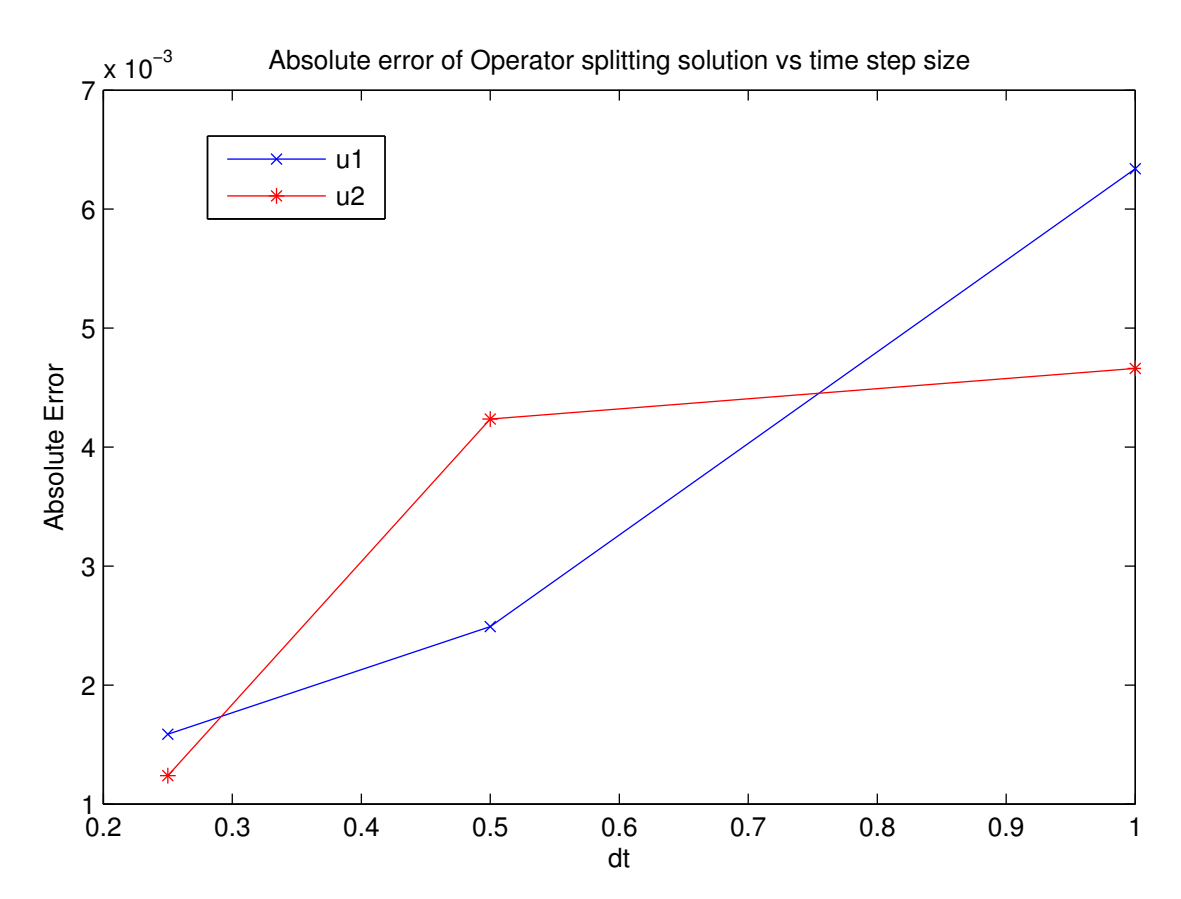

Figure 1: Error of Operator splitting technique with respect to the Monolithic scheme

# COUPLED PROBLEMS

 $TASK - G$ FRACTIONAL STEP METHODS - SANJAY KOMALA SHESHACHALA sanjayks O1@gmail.com

1 Given  
\n
$$
\frac{1}{D} - \frac{M}{\Delta t} (\hat{U}^{n+1} - U^{n}) + K \hat{U}^{n+1} = f - G \hat{P}^{n+1}
$$
\n
$$
\frac{1}{D} - DM^{2} G P^{n+1} = \frac{1}{\Delta t} D \hat{U}^{n+1} - DM^{2} G \hat{P}^{n+1}
$$
\n
$$
\frac{1}{D} - \frac{M}{\Delta t} (U^{n+1} - \hat{U}^{n+1}) + \alpha K (U^{n+1} - \hat{U}^{n+1}) + G (P^{n+1} - \hat{P}^{n+1}) = 0
$$

What is the optimal value of  $\alpha$ Adding 1) & 20 we should recover the momentum equation  $\frac{1}{N}\left(\begin{array}{c}\left(\begin{array}{c}\left(\begin{array}{c}\alpha_{11} \\ \alpha_{21}\end{array}\right) & \alpha_{21} \\ \alpha_{31} & \alpha_{42}\end{array}\right) \end{array}\right)_{\alpha_{4}}\left(\begin{array}{c}\alpha_{51} \\ \alpha_{62} & \alpha_{53}\end{array}\right)_{\alpha_{5}}$ +  $K$   $\left(\begin{array}{c} \hat{U}^{n+1} \\ 0 \end{array} + \alpha U^{n+1} - \alpha \hat{U}^{n+1}\right)$  $=$   $\uparrow$ +  $G(P^{n+1}-\tilde{P}^{n+1}+\tilde{P}^{n+1})$ 

Only when we substitute  $x = 1$ , we reverer the momentum equation

$$
\frac{M}{\Delta t} (U^{n+1} - U^{n}) + k U^{n+1} + G P^{n+1} = f
$$

Hence  $x = 1$ . This is also verified in the reference (Quarteroni 2000) votre Yosida scheme was first introduced. In particular, the incremental formulation shown in Remark 6-1 (pg 519) confirms this.

[2] Source of error in the scheme.

Yorhida scheme is a stiliame introduced to solve unsteady incompressible N-S equation. It belongs to a class of methodo based on splitting the original problem into the successive solution of smaller problims, involving velocity and pressive fields separately. This is based on the block factorization of matrices obtained after tim-space discretizations of the original problem.

Yoshida scheme is regarded as a "quasi-compressibility" scheme since the approximation induced by the splitting affects the continuity equation. This is in contrast to the so-called "projection methods"

In Yoshida scheme a "small" perturbation to continuity equation is added to stabilize the solution. This is because, such an addition, if done suitably, can be used to communent the LBB conductor. This way linear FE can be adopted for bothe velocity and pressure approximations without spusions pressure nodes.

the perturbation may be of the following form artificial compressibility method

$$
\widehat{2} \quad \nabla \cdot \underline{u} + \epsilon \, p = 0
$$

penally method

$$
\mathcal{F} \circ \mathbb{V} \circ \mathbb{V} \circ \mathbb{A} = \mathbb{A} \circ \mathbb{P} \circ \mathbb{I} \circ \mathbb{I}
$$

Petrov-Galerkin method

these are explained in reference (Quarteroni 1999) E must be large enough to have a significant regularizing. effect but small enough to minimize pertuobations.

Hence added term for regularization with the effect of stabilizing the whole system, affects the continuity equation. Hence Yosida scheme guarantees continuity of momentum but not the conservation of mass.

Hence the main source of the error for Yosida scheme is the unsatisfied continuity equation. this error can be reduced to within the tolerance limits ao shown in reference (quarteroni 2000)

References:

(1) Quarteroni 1991 Analysis of the Yoshida method for the incompressible Navier - Stotes equation J. Math. Pures. Appl 78, 1999 pg 473-503 2 Quarteroni 2000 Factorization methodo for the numerical solution of

approximation of Navier-Stotes equation Comput. Methods Appl. Mech. Engrg.

188, 2000  $\frac{188}{99}$  505 - 526

COUPLED PROBLEMS

 $TASK - 7$ 

 $\boxed{1}$ 

FORMULATION ALE

KOMALA SHESHACHACA - SANJAY Sanjayks 01@ grnail.com

 $\int (a_1y_1z_1t) = [2a_1ye_2t^2]$ Given  $x = \chi e^t$ Eqm of movement  $y = Y + e^{t} - 1$  $\bigcirc$  $2 = \overline{z}$ Eqn of  $x_m = x + \alpha t$ Movement  $y_m = Y - \beta E$ of mesh  $z_m = \mathcal{U}$ 

(a) Description 4 
$$
\Gamma(\mathcal{X}, \mathcal{Y}, \mathcal{X})
$$
  
\nUsing (1)  
\n $\Gamma(\mathcal{X}, \mathcal{Y}, \mathcal{X}) = [2(\mathcal{Y} + \mathcal{X} + \mathcal{Y}), e^{\mathsf{t}}(\mathcal{Y} - \mathcal{Y} + \mathcal{Y}), \mathcal{Z}]$   
\n(b) velocity 4  $\mathsf{v} = \frac{2}{3\epsilon} \alpha(\mathcal{X}, \mathcal{Y}, \mathcal{Z})$   
\n $= \frac{2}{3\epsilon} \phi(\mathcal{X}, \mathcal{Y}, \mathcal{Z}) = [e^{\mathsf{t}}\mathcal{X}, e^{\mathsf{t}}, 0]$   
\n $\mathsf{velocity 4}$   $\mathsf{m}e\mathsf{sh} = \frac{2}{3\epsilon} \alpha(\mathcal{X}, \mathcal{Y}, \mathcal{X}) = \frac{2}{3\epsilon} \Phi(\mathcal{X}, \mathcal{Y}, \mathcal{X})$   
\n $\mathsf{Var}_{\mathsf{S}} = [\alpha, -\beta, 0]$   
\n(c)  $\frac{2}{3\epsilon} \Gamma_{\mathsf{ALE}}(\mathcal{X}(\mathcal{X}, \mathcal{X}), \mathsf{t})$   
\n $= \frac{2}{3\epsilon} \Gamma_{\mathsf{ALE}}(\mathcal{X}, \mathsf{t}) + (\mathsf{V} - \mathsf{V}_{\mathsf{mexn}}) \cdot \nabla \Gamma(\mathcal{X}, \mathsf{t})$   
\n $= [\frac{2}{3\epsilon} \Gamma_{\mathsf{ALE}}(\mathcal{X}, \mathsf{t}) + (\mathsf{V} - \mathsf{V}_{\mathsf{mexn}}) \cdot \nabla \Gamma(\mathsf{X}, \mathsf{t})$ 

$$
\begin{bmatrix}\n2x \\
 3e^{t}-pte^{t}-|xe^{t}| \\
0\n\end{bmatrix} + \begin{bmatrix}\ne^{t}x-x \\
 e^{t}+p \\
0\n\end{bmatrix} \begin{bmatrix}\n2 & 0 & 0 \\
0 & e^{t} & 0 \\
0 & 0 & 1\n\end{bmatrix}
$$
\n
$$
= \begin{bmatrix}\n2x + e^{t}x \cdot 2 - 2x \\
3e^{t}+pte^{t} - pe^{t} + e^{2t} + p/e^{t}\n\end{bmatrix}
$$
\n
$$
= \begin{bmatrix}\n2xe^{t} - pte^{t} + e^{2t} & 0 \\
0 & +3te^{t}\n\end{bmatrix}
$$
\n
$$
= \begin{bmatrix}\n2xe^{t} - pte^{t} + e^{2t} & 0 \\
0 & +3te^{t}\n\end{bmatrix}
$$
\n
$$
\begin{bmatrix}\n2x + e^{t} - e^{2t} & 0 \\
0 & +3te^{t}\n\end{bmatrix}
$$
\n
$$
\begin{bmatrix}\n2x + e^{t} - e^{2t} & 0 \\
0 & +3te^{t}\n\end{bmatrix}
$$
\n
$$
\begin{bmatrix}\n2x + e^{t} + e^{2t} & 0 \\
0 & +3te^{t}\n\end{bmatrix}
$$
\n
$$
\begin{bmatrix}\n2x + 2e^{t} + e^{2t} & 0 \\
0 & +3te^{t}\n\end{bmatrix}
$$
\n
$$
\begin{bmatrix}\n2x + 2e^{t} + e^{2t} & 0 \\
0 & +3te^{t}\n\end{bmatrix}
$$
\n
$$
\begin{bmatrix}\n2x + 2e^{t} + e^{2t} & 0 \\
0 & +3te^{t}\n\end{bmatrix}
$$
\n
$$
\begin{bmatrix}\n2x + 2e^{t} + e^{2t} & 0 \\
0 & +3te^{t}\n\end{bmatrix}
$$
\n
$$
\begin{bmatrix}\n2x + 2e^{t} + e^{2t} & 0 \\
0 & +3te^{t}\n\end{bmatrix}
$$
\n
$$
\begin{bmatrix}\n2x + 2e^{t} + 2e^{t} + e^{2t} \\
0 & +3te^{t}\n\end{bmatrix}
$$
\n
$$
\begin{bmatrix}\n2x + 2e^{t} + 2e^{t} + e^{2t} \\
0 & +3te
$$

┙

With intempresability :  $\nabla \underline{u} = 0$ 

Momentur:

 $\hat{\pmb{\sigma}}$ 

 $\bar{\chi}$ 

$$
\frac{\partial y(x,t)}{\partial t} + (c \cdot v) v = \n\frac{\partial y(x,t)}{\partial t} + (c \cdot v) v = \n\
$$

$$
\frac{\partial y(x,t)}{\partial t} + (c \cdot \nabla) y = - \mathbf{P} \frac{\nabla p}{g} + [\Delta \underline{u}] \hat{v} + \underline{b}
$$

 $\lambda$ 

When discretized in time, temporal divinatives are computed as<br>the difference between values of the properly at the moving nodes.

3 Bibliography on mesh movement in ALE Mesh update strategies can be either of the two:

- 1. Mesh regularization: It is to keep the computational mesh as regular as possible and to avoid mesh entanglement. Mesh regularization requires that updated nodal coordinates be specified at each station of a calculation, either through step displacements, or from current mesh velocities. It can be further classified as:
	- (a) When the motion of the material surfaces (usually the boundaries) is known a priori, the mesh motion is also prescribed a priori. In general, this implies a Lagrangian description at the moving boundaries, while a Eulerian formulation is employed far away from the moving boundaries. Papers on these techniques Huerta and Liu (1988a) and Rodriguez-Ferran et al. (2002).
	- (b) In all other cases, at least a part of the boundary is a material surface whose position must be tracked at each time step. Thus, a Lagrangian description is prescribed along this surface (or at least along its normal). Papers with this technique are Noh (1964) and Liu and Chang (1984). In fluid–structure interaction problems, solid nodes are usually treated as Lagrangian, while fluid nodes are treated as fixed or updated according to some simple interpolation scheme.

Some other techniques include

- (a) Transfinite mapping method: was originally designed for creating a mesh on a geometric region with specified boundaries. It induces a very low-cost procedure, since new nodal coordinates can be obtained explicitly once the boundaries of the computational domain have been discretized. Papers describing these are Ponthot and Hogge (1991), Yamada and Kikuchi (1993)
- (b) Laplacian Smoothing and Variational Methods: This involves solving the laplacian or poisson problem to rezone the nodes describing the mesh so that a smooth distribution of them are obtained. Examples include Liu et al. (1988), Ghosh and Kikuchi (1991)
- (c) Mesh smoothing and simple interpolations: The goal of this method is to minimize both the squeeze and distortion of each element in the mesh. It uses mesh-smoothing algorithm designed to improve the shape of the elements once the topology is fixed. Examples include Donea et al. (1982), Batina (1991)
- 2. Mesh adaptation: It is to concentrate elements in zones of steep solution gradient. This is basically used as a mesh refinement technique. Some papers on this include Huerta et al. (1999) and Askes and Rodriguez-Ferran (2001)

#### **REFERENCES**

- 1. Huerta A and Liu WK. Viscous flow structure interaction. J. Press. Vessel Technol.-Trans. ASME 1988a; 110(1):15–21.
- 2. Rodriguez-Ferran A, Perez-Foguet A and Huerta A. Arbitrary Lagrangian-Eulerian (ALE) formulation for hyperelastoplasticity. *Int. J. Numer. Methods Eng.* 2002; 53(8):1831–1851.
- 3. Noh WF. CEL:A time-dependent two-space dimensional coupled Eulerian-Lagrangian code. In Methods in Computational Physics, Alder B, Fernbach S and Rotenberg M (eds), vol. 3. Academic Press: New York, 1964; 117–179.
- 4. Liu WK and Chang HG. Efficient computational procedures for long-time duration fluid-structure interaction problems. J. Press. Vessel Technol.-Trans. ASME 1984; 106:317–322.
- 5. Ponthot JP and Hogge M. The use of the Eulerian-Lagrangian FEM in metal forming applications including contact and adaptive mesh. In Advances in Finite Deformation Problems in Material Processing, Chandra N and Reddy JN (eds). ASME Winter Annual Meeting, ASME: AMD-125, ASME (American Society of Mechanical Engineers): Atlanta, 1991; 44–64.
- 6. Yamada T and Kikuchi F. An arbitrary Lagrangian-Eulerian finite element method for incompressible hyperelasticity. Comput. Methods Appl. Mech. Eng. 1993; 102(2):149–177.
- 7. Liu WK, Chang H, Chen JS and Belytschko T. Arbitrary Lagrangian-Eulerian Petrov-Galerkin finite elements for nonlinear continua. Comput. Methods Appl. Mech. Eng. 1988; 68(3):259–310
- 8. Ghosh S and Raju S. R-S adapted arbitrary Lagrangian Eulerian finite element method for metal-forming problems with strain localization. Int. J. Numer. Methods Eng. 1996; 39(19): 3247–3272.
- 9. Donea J, Giuliani S and Halleux JP. An arbitrary Lagrangian-Eulerian finite element method for transient dynamic fluid-structure interactions. Comput. Methods Appl. Mech. Eng. 1982;33(1-3):689-723.
- 10. Batina JT. Implicit flux-split Euler schemes for unsteady aerodynamic analysis involving unstructured dynamic meshes. AIAA J. 1991; 29(11):1836–1843
- 11. Huerta A, Rodriguez-Ferran A, Diez P and Sarrate J. Adaptive finite element strategies based on error assessment. Int. J. Numer. Methods Eng. 1999; 46(10):1803–1818.
- 12. Askes H, Rodriguez-Ferran A and Huerta A. Adaptive analysis of yield line patterns in plates with the arbitrary Lagrangian-Eulerian method. Comput. Struct. 1999 ; 70(3):257–271.

# Coupled Problems Fluid-Structure Interaction - Sanjay Komala Sheshachala sanjayks01@gmail.com

# 1 ADDED MASS EFFECT

Added mass effect occurs in FSI problems when the partitioned schemes do not converge to a solution. This is due to the similarity in densities of the solid and fluid phases such as arterial flow, biomechanics, etc,. The added mass operator describes, how the prediction of the interface acceleration relates to the new interface forces for the structure problem. The added mass operator acts as additional mass on the degrees of freedom on the interface. It can be mitigated by techniques such as Aitken's relaxation scheme, steepest-descent method and using robin-robin boundary conditions

### 2 AITKEN RELAXATION

The code snipped used to apply the relaxation scheme is given below and the plot of the problem solution is shown in fig [1.](#page-48-0)

```
1 close all
2 clear variables
3
4 count = 1;
5 \text{ w} = 1; %initial w
6 HeatProblem. Solution. uRight = 0;
\tau HeatProblem1. Solution. uLeft = 0;
\log 1 = 0; \log 2 = 0;
9
10 %Problem1
11 %Domain
12 Data. in ix = 0;
_{13} Data. endx = 0.4:
14 Data. nelem = 2;
15\%Physical
16 Data . kappa = 1;
17 Data . source = 1;
18 %Boundary conditions
19 %Dirichlet
20 Data . FixLeft = 1; %0, do not fix it, 1: fix it
_{21} Data. LeftValue = 0;
22 Data. FixRight =0;
23 Data. RightValue = 0;
24 %Neumann
25 Data. FixFluxesLeft = 0;
26 Data. Left Fluxes = 0;
27 Data. FixFluxesRight = 1;
```
Sanjay Komala Sheshachala sanjayks01@gmail.com

```
28 Data. RightFluxes = 0;
29
30 %Problem2
31 %Domain
32 \text{ Data1.}\,\text{in} \,\text{ix} = 0.4;33 Data1.endx = 1;
34 Data1.nelem = 3;
35 %Physical
36 Data1 . kappa = 1;
37 Data1 . source = 1;
38 %Boundary conditions
39 %Dirichlet
40 Data1. FixLeft = 1; %0, do not fix it, 1: fix it
41 Data1. LeftValue = 0;
42 Data1. FixRight =1;
43 Data1. RightValue = 0;
44 %Neumann
45 Data1. FixFluxesLeft = 0;
46 Data1. Left Fluxes = 0;
47 Data1. FixFluxesRight = 0;
48 Data1. RightFluxes = 25;
49
50
51
52 itercounter = 1; errper = 100; usolold = 0; i1 = 1;
53
_{54} while (errper > 1e-6 && itercounter < 100)
55
_{56} dom1before = HeatProblem . Solution . uRight;
57
58 %Problem 1
_{59} HeatProblem = HP_Initialize (Data);
60 HeatProblem = HP_Buid(HeatProblem);
61 HeatProblem = HP_Solve (HeatProblem);
62\delta<sub>63</sub> dom1after = HeatProblem. Solution. uRight;
64
65 %Aitkin Relaxation scheme
66 if (i1 > 2)\sigma w = (ug2 - ug1) / (ug2 - ug1 + HeatProblem . Solution . uRight - usolold)
      ;
68 end
69 wcount (itercounter, 1) = w;
70
71 Data1. Left Value = ug1 + w* (Heat Problem . Solution . uRight - ug1);
\log 2 = \log 1;\log 1 = \text{Data1}. LeftValue;
74
75 dom2before = HeatProblem1. Solution.uLeft;
76
77 %Problem 2
```
Sanjay Komala Sheshachala sanjayks01@gmail.com

<span id="page-48-0"></span>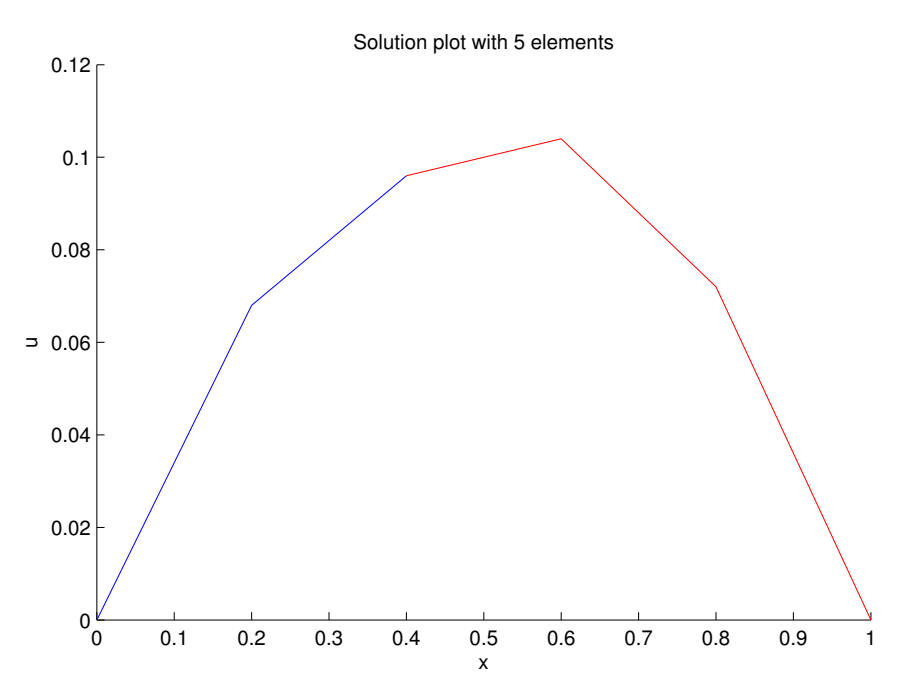

Figure 1: Solution with Aitken's relaxation scheme

```
78 HeatProblem1 = HP_Initialize (Data1);
79 \text{ HeatProblem1} = \text{HP\_Build} (\text{HeatProblem1});
80 HeatProblem1 = HP_Solve (HeatProblem1);
81
82 dom2after = HeatProblem1. Solution. uLeft;
83
84 %Update for data
85 Data . RightFluxes = -HeatProblem1 . Solution . FluxesLeft;
86
\sigma errper = abs(abs(HeatProblem. Solution. uRight – usolold) *100/usolold);
88 % fprintf (\sqrt[6]{6} f \n), errper);
8990
91 errdom1(itercounter,1) = abs(dom1before - dom1after);
92 errdom2(itercounter,1) = abs(dom2before - dom2after);
93
94 itercounter = itercounter +1;
95 usolold = HeatProblem. Solution.uRight;
96 i1 = i1 +1;
97 end
98
99 % Solve and plot
100 HP_Plot (HeatProblem, 1, 1);
101 HP_Plot ( HeatProblem1, 1, 2);
```
 $\overline{\overline{3}}$ 

The monolithic treatment of the transient diffusion equation with  $\frac{1}{3}$  elements (h=0.25) leads to a 4x4 matrix linear system of equation as follows

$$
(\frac{M+k}{\Delta t})U^{n+1} = F + \frac{M}{\Delta t}U^{n}
$$
  
\n $M \rightarrow \text{mass matrix}$   
\n $K \rightarrow \text{stiffness matrix}$   
\n $K \rightarrow \text{stiffness matrix}$   
\n $W \rightarrow \text{mass matrix}$   
\n $W \rightarrow \text{mass matrix}$   
\n $W \rightarrow \text{mass matrix}$   
\n $W \rightarrow \text{mass matrix}$ 

$$
A \alpha = b
$$

ushere

 $\lambda$ 

M

$$
A = \begin{bmatrix} \lambda_{11} & \cdots & \lambda_{14} \\ A_{32} & A_{22} & \cdots & A_{24} \\ \vdots & \vdots & \ddots & \vdots \\ A_{341} & \cdots & A_{44} \end{bmatrix} \begin{bmatrix} z_1 \\ z_2 \\ z_3 \\ x_4 \end{bmatrix} = \begin{bmatrix} b_1 \\ b_2 \\ b_3 \\ b_4 \end{bmatrix}
$$

See pg 8-5<br>for correction

The boundary conductions are  $x_1 = 0$  and  $x_4 = 0$ <br>We can write it in the matrix form as

$$
\begin{bmatrix} 1 & 0 & 0 & 0 \\ 0 & 0 & 0 & 0 \\ 0 & 0 & 0 & 0 \\ 0 & 0 & 0 & 1 \end{bmatrix} \begin{bmatrix} \alpha_1 \\ \alpha_2 \\ \alpha_3 \\ \alpha_4 \end{bmatrix} = \begin{bmatrix} 0 \\ 0 \\ 0 \\ 0 \end{bmatrix} \implies \text{Bx} = h
$$

Lagrange multipliers method of prescribing boundary conduction

$$
\left[\begin{array}{c|c}\nA & B \\
\hline\nB & 0\n\end{array}\right]\n\left[\begin{array}{c}\n\alpha \\
\lambda\n\end{array}\right] = \n\left[\begin{array}{c}\n\frac{b}{h} \\
\hline\n\end{array}\right]
$$

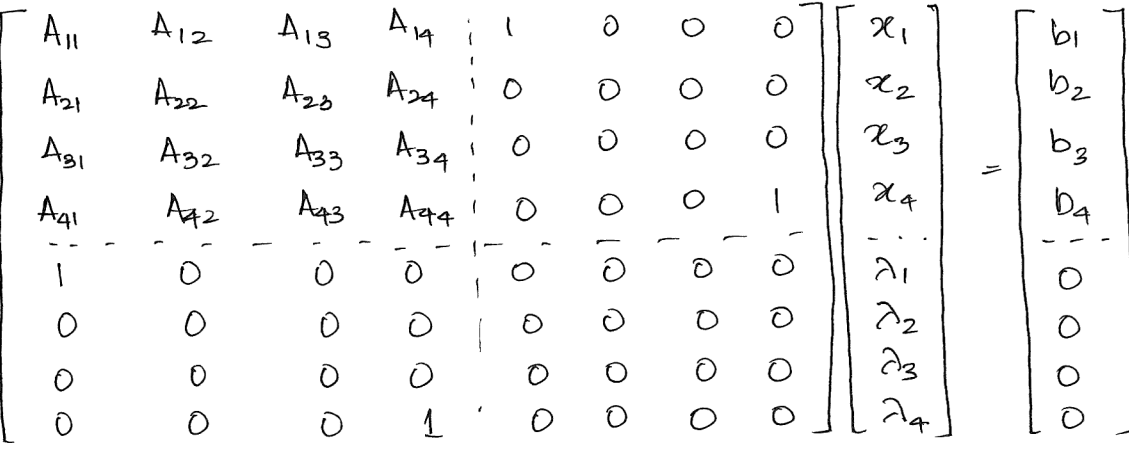

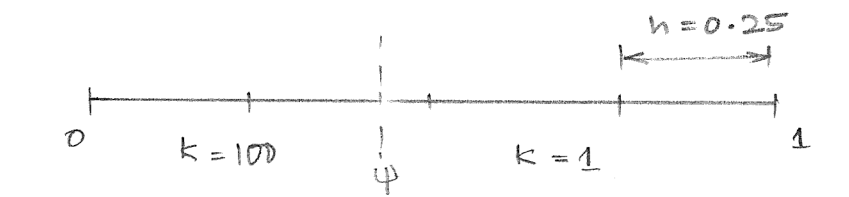

We shall build the system of matrices for this problem the discrete equation for transient diffusion equation are

$$
\left(\frac{M}{\Delta t} + k\right) V^{n+1} = F - \frac{M}{\Delta t} V^n
$$

As previously calcutated, the terms above need to be revised · But diffusion wefficient affects only the K matrix and hence we shall see how this is calculated.

$$
k_{ij} = \int_{\mathcal{R}} k \frac{dN_i^2}{dx} \frac{dN_j^2}{dx} d\Omega
$$

 $\overline{4}$ 

 $\lambda$ 

As calculated for problem 5, in element 10

$$
N_1 = (\frac{1}{4} - x) + N_2 = 4x
$$
  
\n
$$
k_{ij}^e = \int_{\Omega} k^e \frac{dN_i^e}{dx} \frac{dN_j^e}{dx}
$$

since the term 'k' (diffusion coefficient) is constant in the element, it can be treated as a constant and the computation is simpler VΔ.

$$
t_{11}^{e} = k_{0}^{e} (t_{1})(4) = 4k_{e} = 400 = k_{22}^{e}
$$
  
\n
$$
k_{12}^{e} = k_{e}^{1/4} (-4) (4) = -4k_{e} = -400
$$
  
\n
$$
\therefore k_{e}^{e} = \begin{bmatrix} 400 & -400 \\ -400 & 400 \end{bmatrix}
$$

$$
N_{1} = -42 + 2
$$
\n
$$
2 \times 2 = \frac{2}{5}, \quad 3
$$
\n
$$
N_{2} = 42 - 1
$$
\n
$$
N_{3} = \frac{1}{4} \quad N_{4} = -42 + 2
$$
\n
$$
N_{5} = 42 - 1
$$

$$
k_{\parallel}^{e}
$$
 = 100  $\int$  (4) (4) + 1  $\int$  (4) (4)  
\n $\frac{4}{4}$  = 40  $\frac{4}{5}$   
\n= 100 (4)(4) (0.15) + 1 (4)(4)(0.1)  
\n= 240 + 2.4  
\n= 242.4 =  $k_{22}$   
\n $k_{12}^{e}$  = 100  $\int$  (-4) (4) + 1  $\int$  (4) (4)  
\n $\frac{4}{5}$   
\n= -242.4  
\n $\therefore k_{e}^{e}$  = 242.4  
\n $\therefore k_{e}^{e}$  = 242.4  
\n $\therefore k_{e}^{e}$  = 242.4  
\n $\therefore k_{e}^{e}$  = 242.4  
\n $\therefore k_{e}^{e}$  = 242.4  
\n $\therefore k_{e}^{e}$  = 242.4  
\n $\therefore k_{e}^{e}$  = 242.4  
\n $\therefore k_{e}^{e}$  = 242.4  
\n $\therefore k_{e}^{e}$  = 242.4  
\n $\therefore k_{e}^{e}$  = 242.4  
\n $\therefore k_{e}^{e}$  = 242.4  
\n $\therefore k_{e}^{e}$  = 242.4  
\n $\therefore k_{e}^{e}$  = 242.4

$$
k^e = \begin{bmatrix} 4 & -4 \\ -4 & 4 \end{bmatrix}
$$

Assembling K  $k = \begin{bmatrix} 400 & -400 & 0 & 0 & 0 \\ -400 & 642.4 & -242.4 & 0 & 0 \\ 0 & -242.4 & 246.4 & -4 & 0 \\ 0 & 0 & -4 & 8 & -4 \\ 0 & 0 & 0 & -4 & 4 \end{bmatrix}$ 

The other matrix is the mass matrix given in each element  $00 - 100$ 

$$
M^e = \frac{1}{12} \begin{bmatrix} 2 & 1 \\ 1 & 2 \end{bmatrix}
$$
 The calculation is similar  
to the problem  $5$ 

Assembling

\n
$$
M = \pm \begin{bmatrix}\n2 & 1 & 0 & 0 & 0 \\
1 & 4 & 1 & 0 & 0 \\
0 & 1 & 4 & 1 & 0 \\
0 & 0 & 1 & 4 & 1 \\
0 & 0 & 0 & 1 & 2\n\end{bmatrix}
$$
\n $F = \begin{bmatrix}\nV_4 \\
V_2 \\
V_3 \\
V_4\n\end{bmatrix}$ \nThus the discrete system is completely calculated.

\n15.1

\n16mmed en conductor number

\n $2n + k\omega$  problem, if  $\Delta b = 1$ ,  $A = K + M$ \n $k = \begin{bmatrix}\n4 & -4 & 0 & 0 & 0 \\
-4 & 8 & -4 & 0 & 0 \\
0 & -4 & 8 & -4 & 0 \\
0 & 0 & -4 & 8 & -4\n\end{bmatrix}$ \n $M = \pm \begin{bmatrix}\n2 & 1 & 0 & 0 & 0 \\
1 & 4 & 1 & 0 & 0 \\
0 & 0 & 1 & 4 & 1 \\
0 & 0 & 0 & 1 & 2\n\end{bmatrix}$ \n16mulation number of  $A = 36.8669$ 

\n16molution number of  $A = 36.8669$ 

\n16multon number of  $A = 36.8669$ 

\n16multon number of  $A = 36.8669$ 

\n16multon number of  $A = 36.8669$ 

\n16multon numbers

\n $= \hat{A} = \begin{bmatrix} A & 1 & 1 & 1 \\
-5 & 0 & 0 & 1 \\
-15 & 0 & 0 & 1\n\end{bmatrix}$ \n16.1

Since we assumed 3 elements, it is incorrect. We perform the same with 4 elements In that case the sizes of matrices change

Ax=b becomes

 $Bx = h$  becomes

$$
\begin{bmatrix} 1 & 0 & 0 & 0 & 0 \\ 0 & 0 & 0 & 0 & 0 \\ 0 & 0 & 0 & 0 & 0 \\ 0 & 0 & 0 & 0 & 0 \\ 0 & 0 & 0 & 0 & 1 \end{bmatrix} \begin{bmatrix} x_1 \\ x_2 \\ x_3 \\ \vdots \\ x_5 \end{bmatrix} = \begin{bmatrix} 0 \\ 0 \\ 0 \\ \vdots \\ 0 \end{bmatrix}
$$

Nowe we assemble the system for applying lagrange martifriers

 $\left[\begin{array}{c|c}\nA & B \\
\hline\nB & 0\n\end{array}\right]\n\left[\begin{array}{c}\nz \\
\lambda\n\end{array}\right] = \n\left[\begin{array}{c}\nb \\
h\n\end{array}\right]$ 

The rendition number of this expanded system = very high

Hence using lagrange multipliers in orases the condition number rélaich makes it hander to solve the linear system. The convenience of applying dirichlet condition via lagrange multipliers comes at a cost!